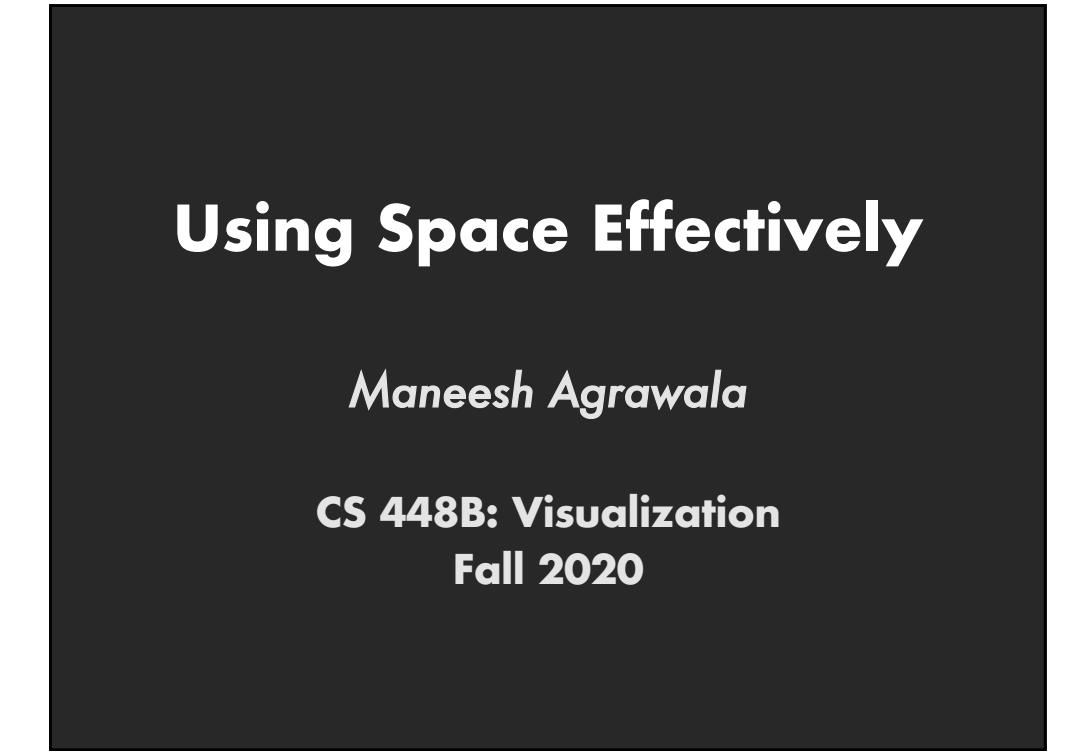

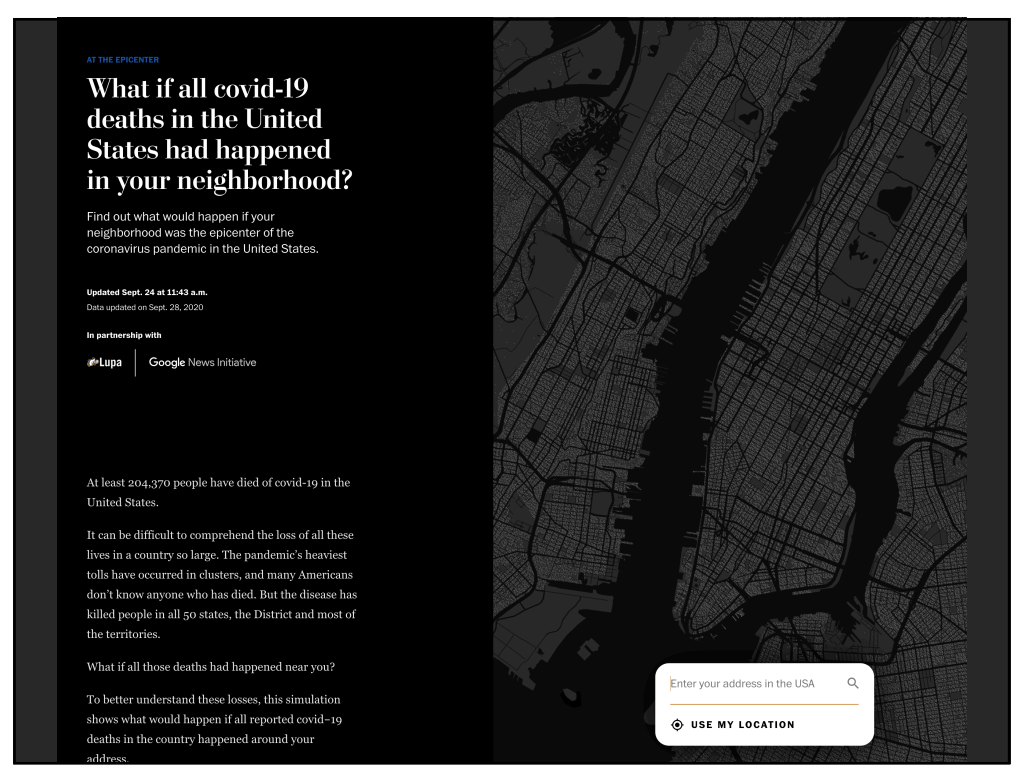

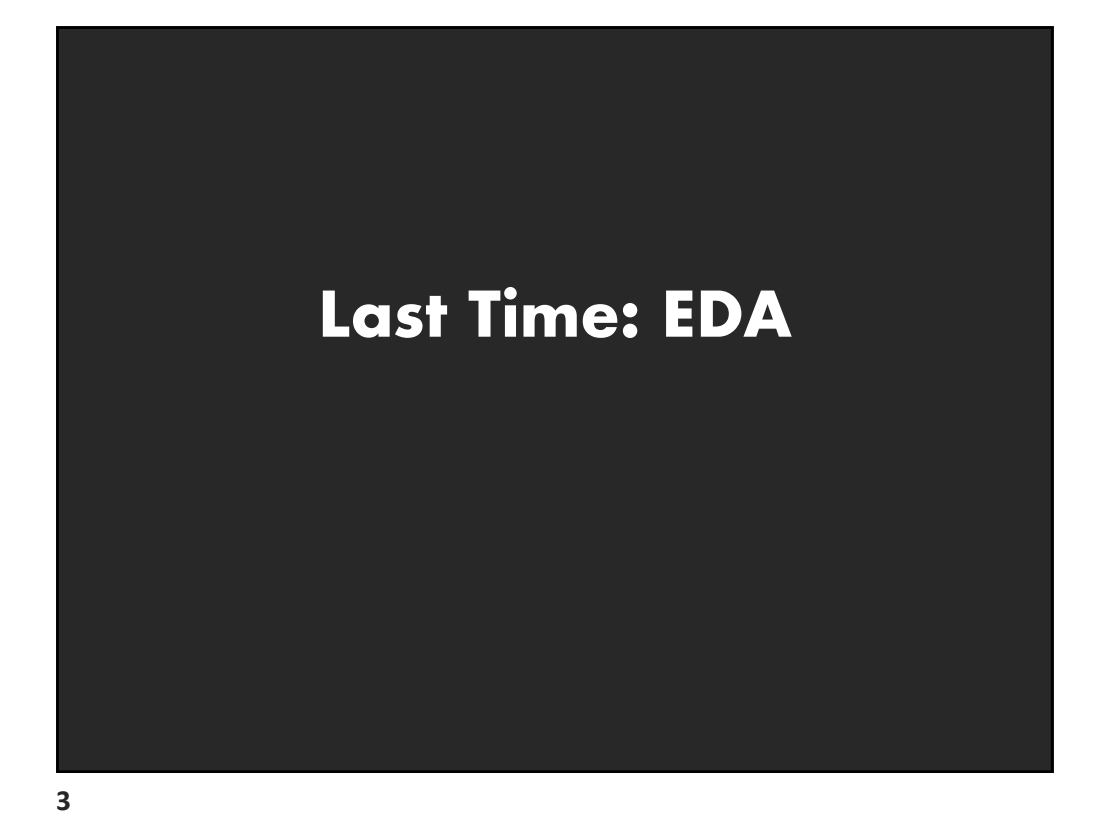

# **Data "Wrangling"**

**One often needs to manipulate data prior to analysis. Tasks include reformatting, cleaning, quality assessment, and integration**

#### **Some approaches:**

Writing custom scripts Manual manipulation in spreadsheets Trifacta [Wrangler: http://trifacta.co](http://trifacta.com/products/wrangler/)m/products/wrangler/ [Open Refine](http://openrefine.org/): http://openrefine.org

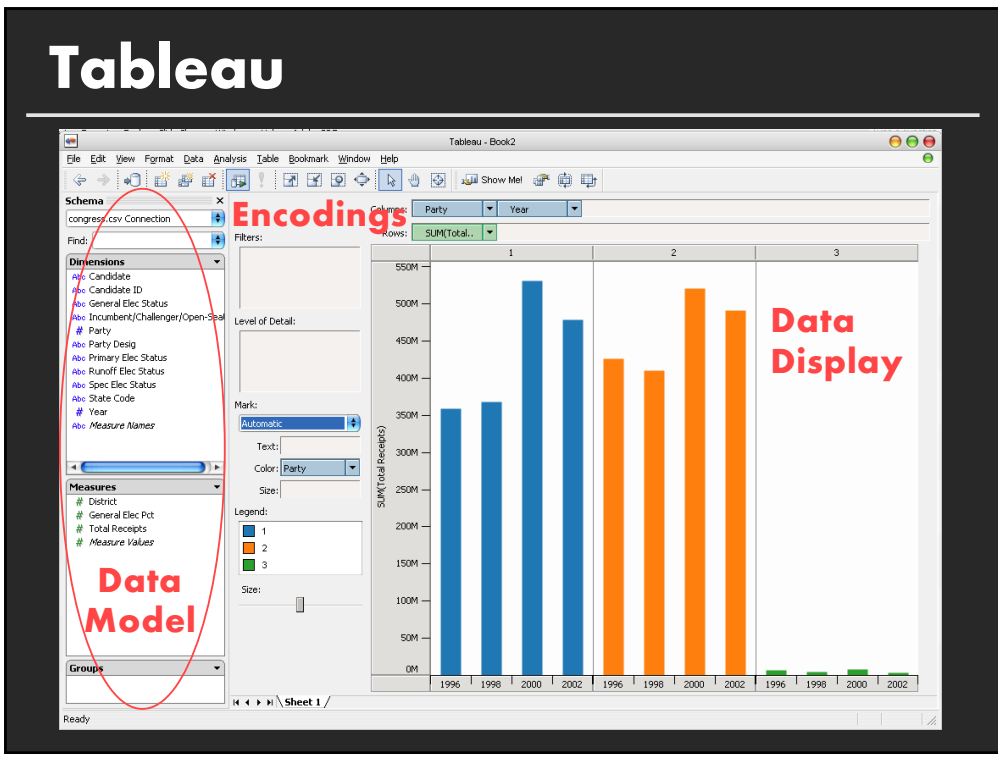

## **Specifying Table Configurations**

**Operands are names of database fields** Each operand interpreted as a set {…} Data is either O or Q and treated differently

### **Three operators:**

concatenation (+) cross product (x) nest (/)

## **Table Algebra**

The operators  $(+,x,')$  and operands (O,Q) provide an algebra for tabular visualization

Algebraic statements are mapped to **Visualizations** – trellis partitions, visual encodings **Queries** – selection, projection, group-by

In Tableau, users make statements via drag-and-drop Users specify operands NOT operators! Operators are inferred by data type (O,Q)

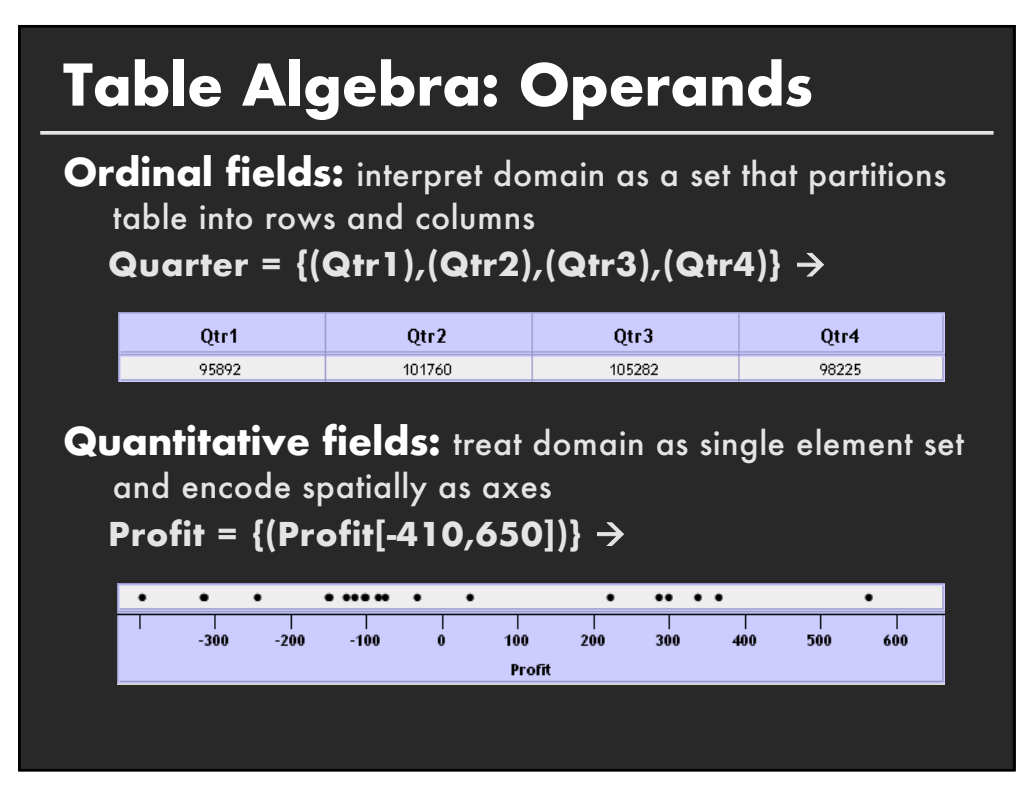

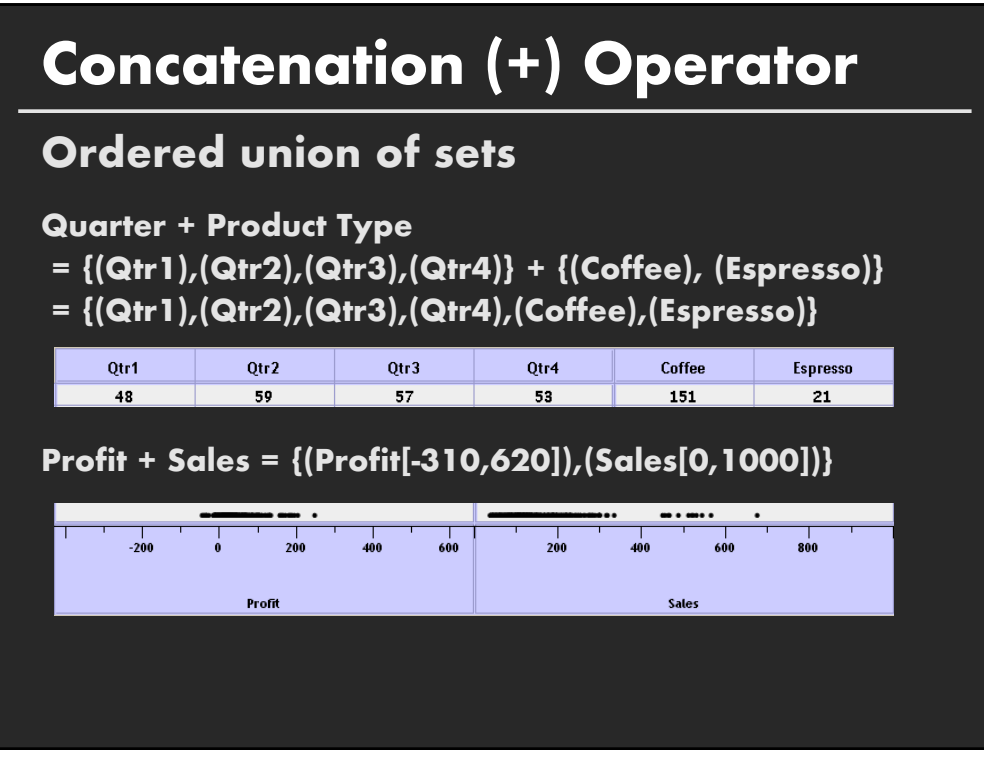

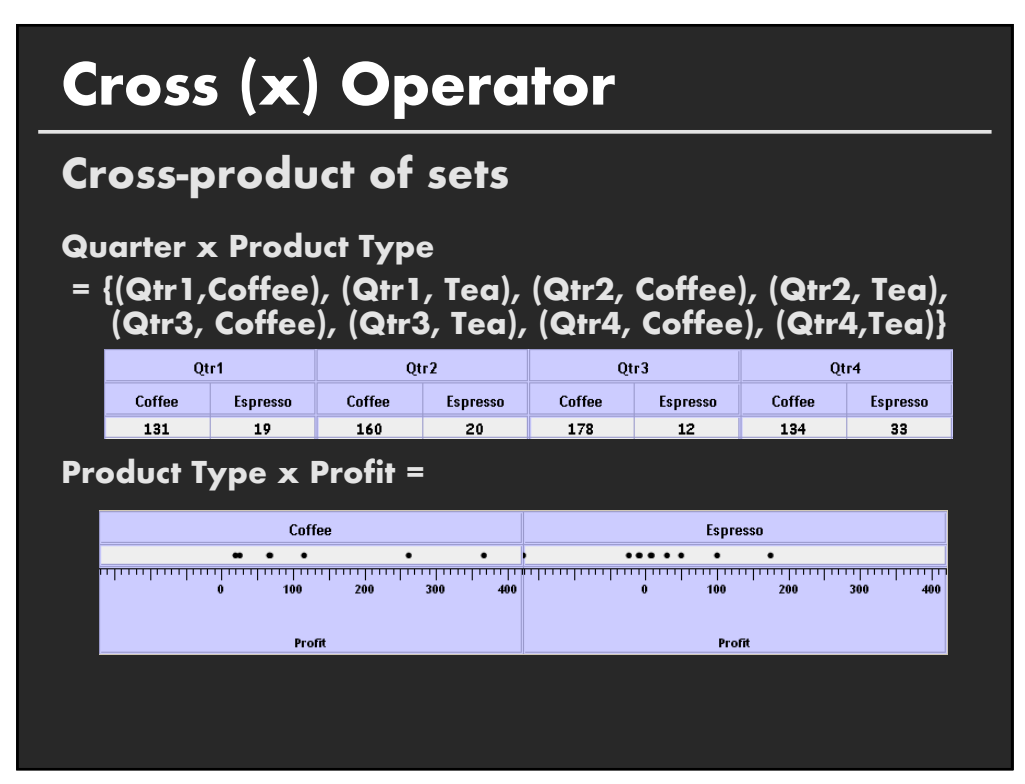

# **Nest (/) Operator**

**Cross-product filtered by existing records**

### **Quarter x Month**

creates 12 entries for each qtr. i.e., (Qtr1, Dec)

#### **Quarter / Month**

creates three entries per quarter based on tuples in database (not semantics)

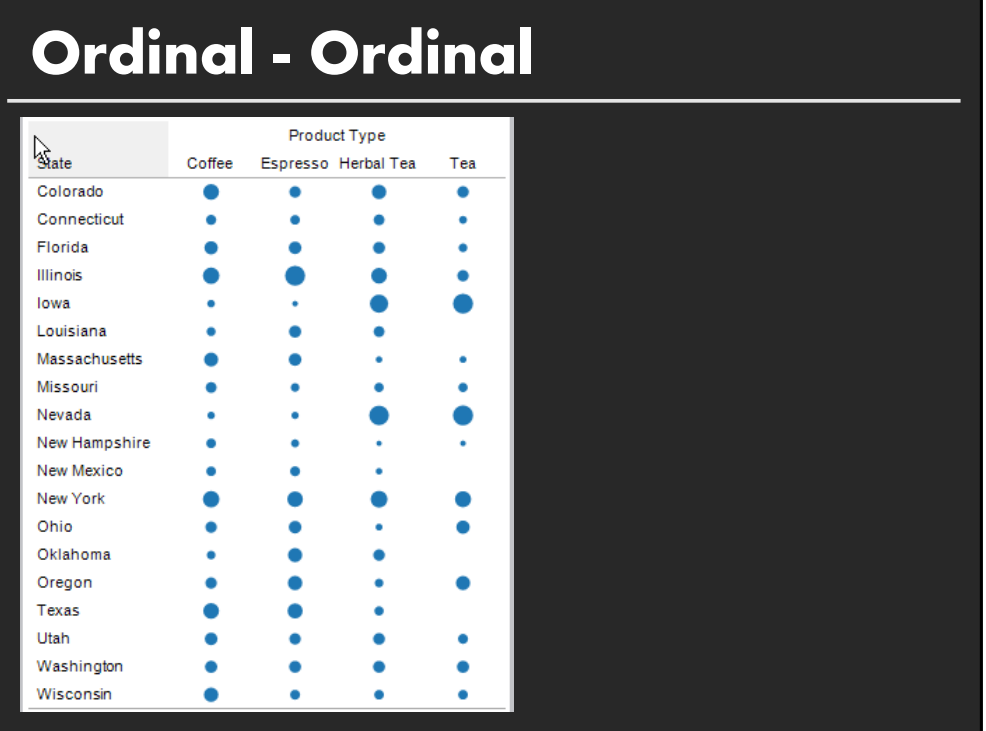

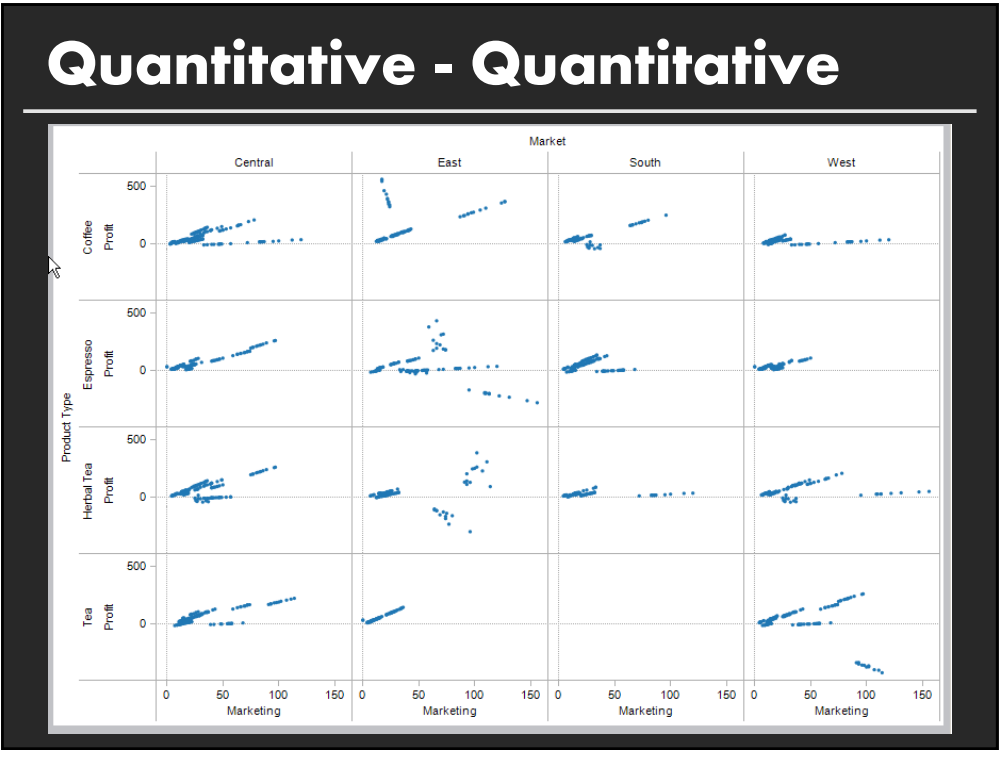

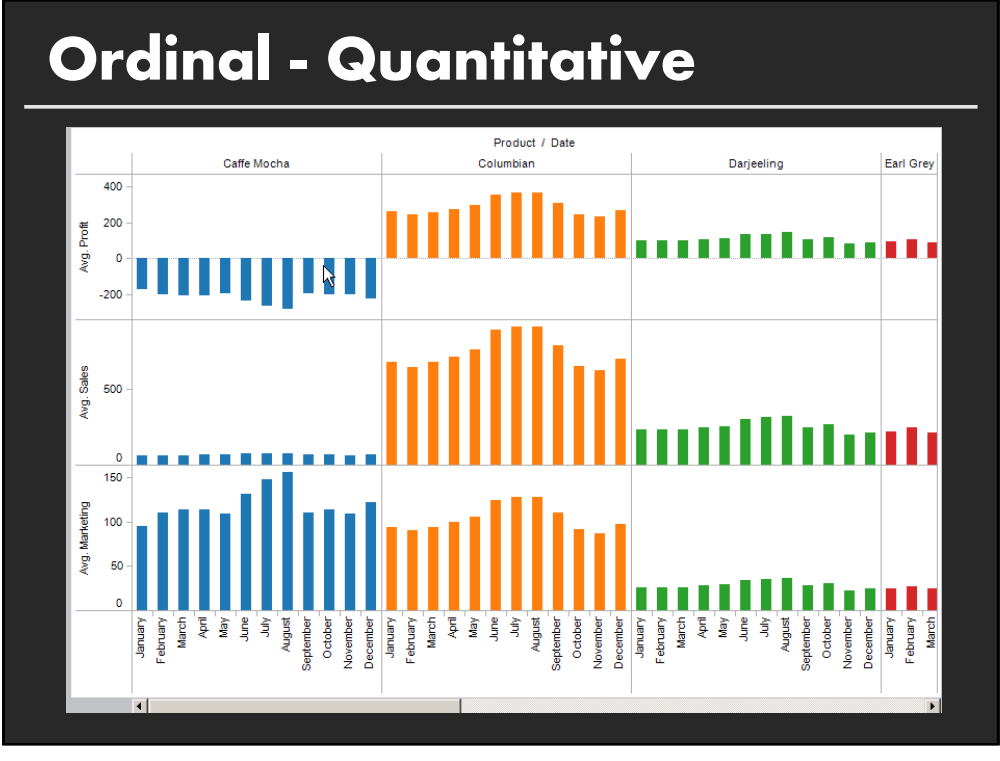

## **Summary**

**Exploratory analysis may combine graphical methods, and statistics**

**Use questions to uncover more questions**

**Interaction is essential for exploring large multidimensional datasets**

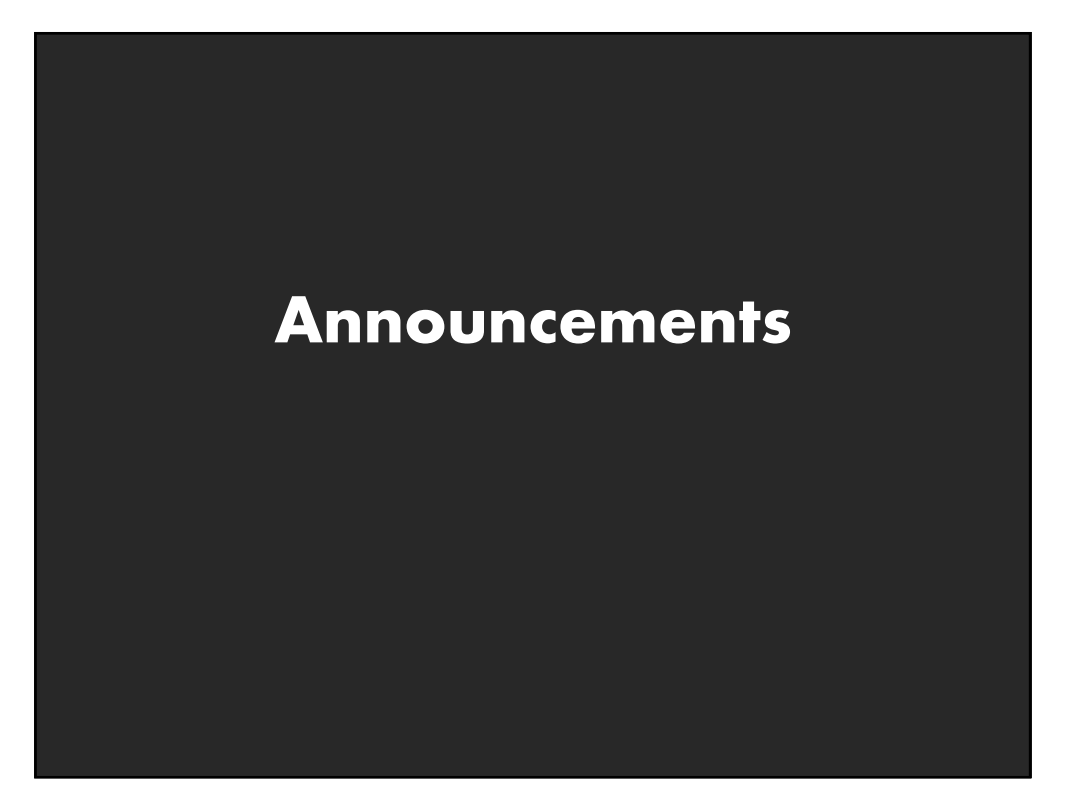

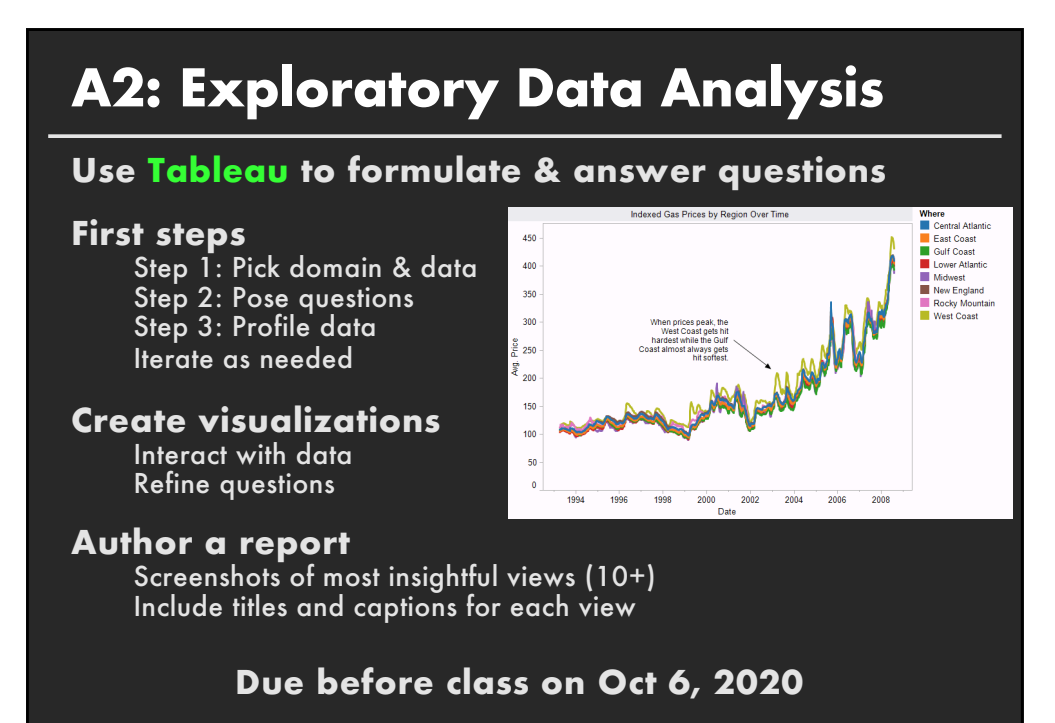

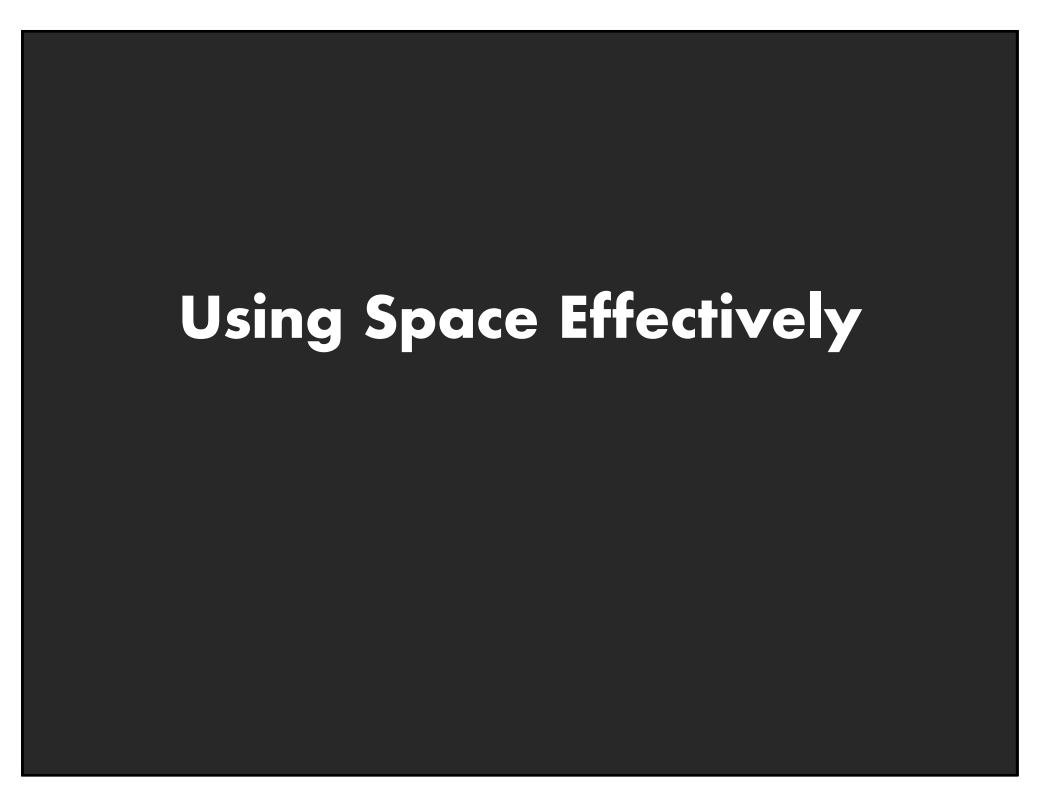

## **Topics**

**Graphs and lines Selecting aspect ratio Fitting data and depicting residuals Sorting Graphical calculations Cartographic distortion**

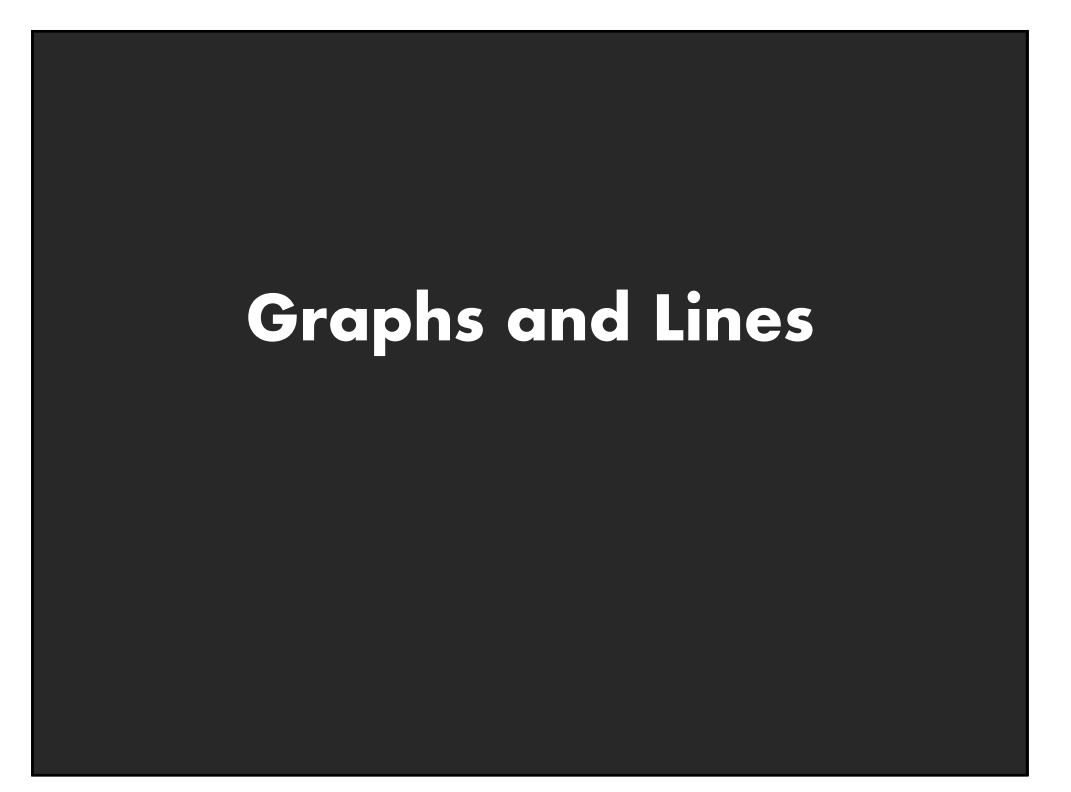

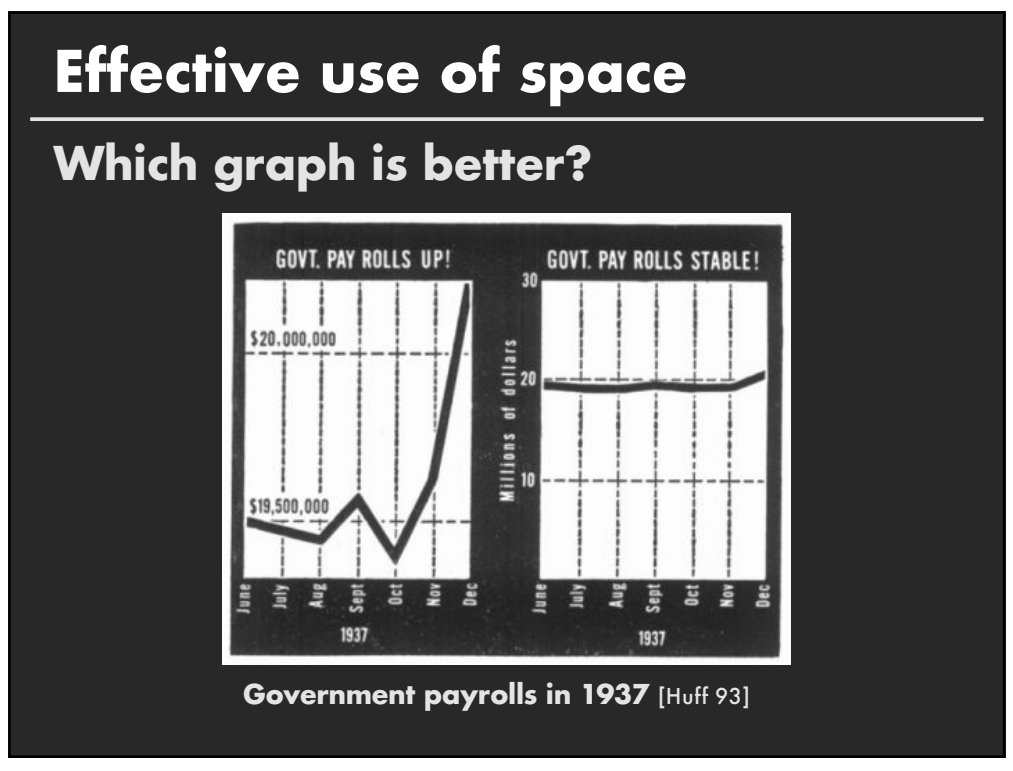

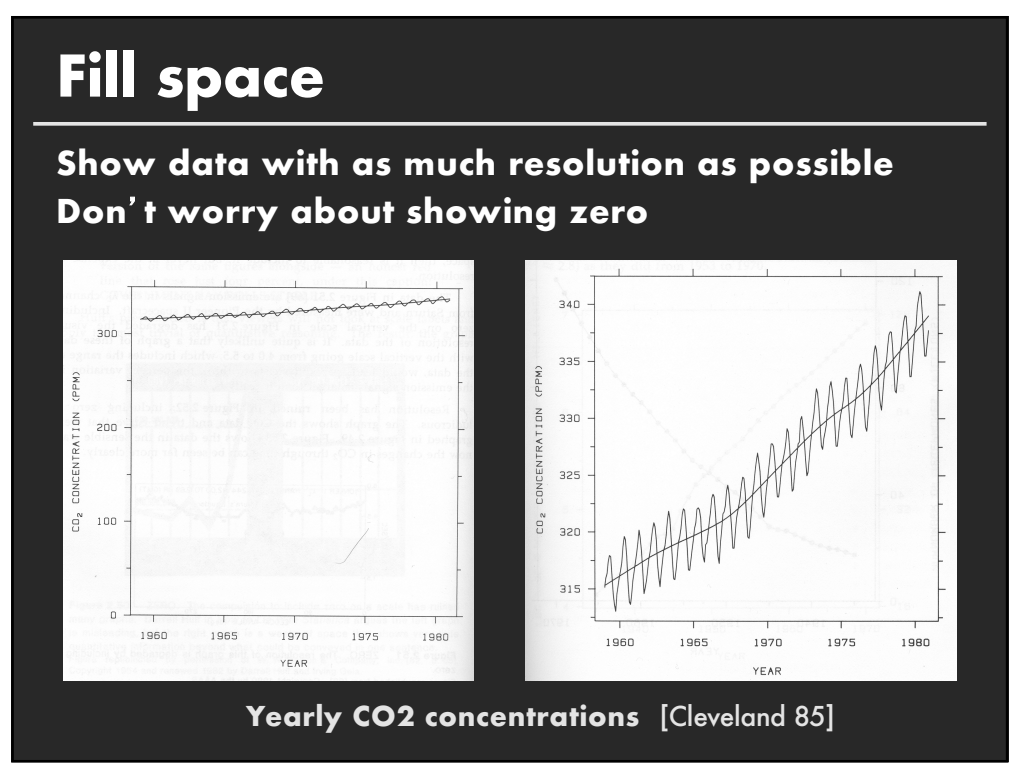

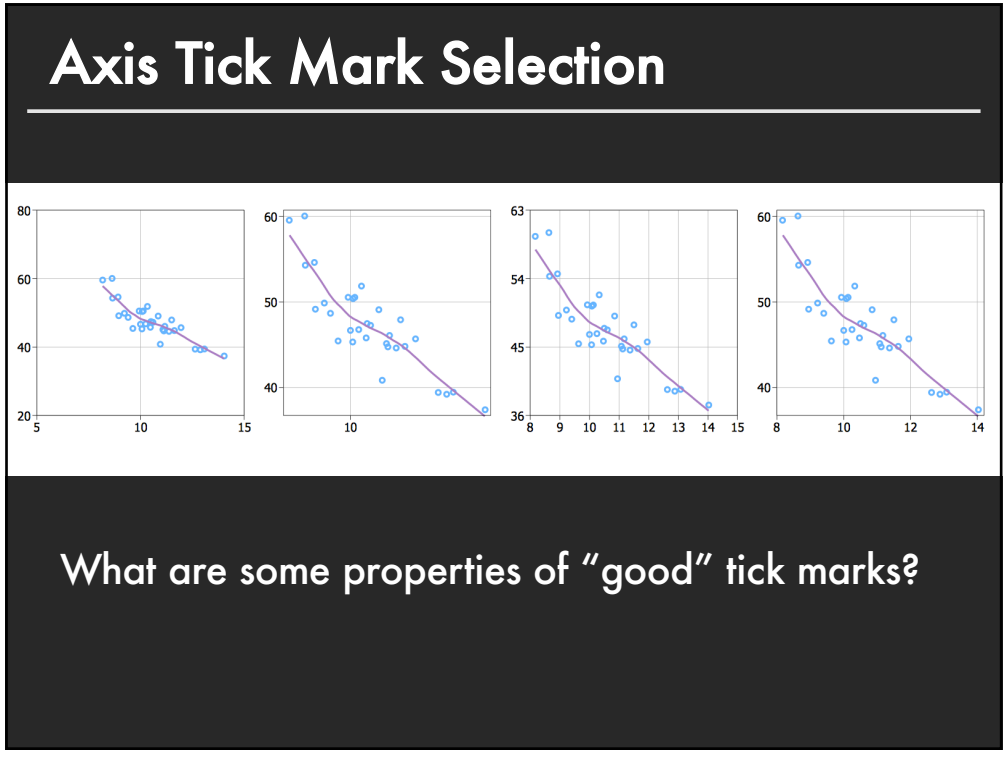

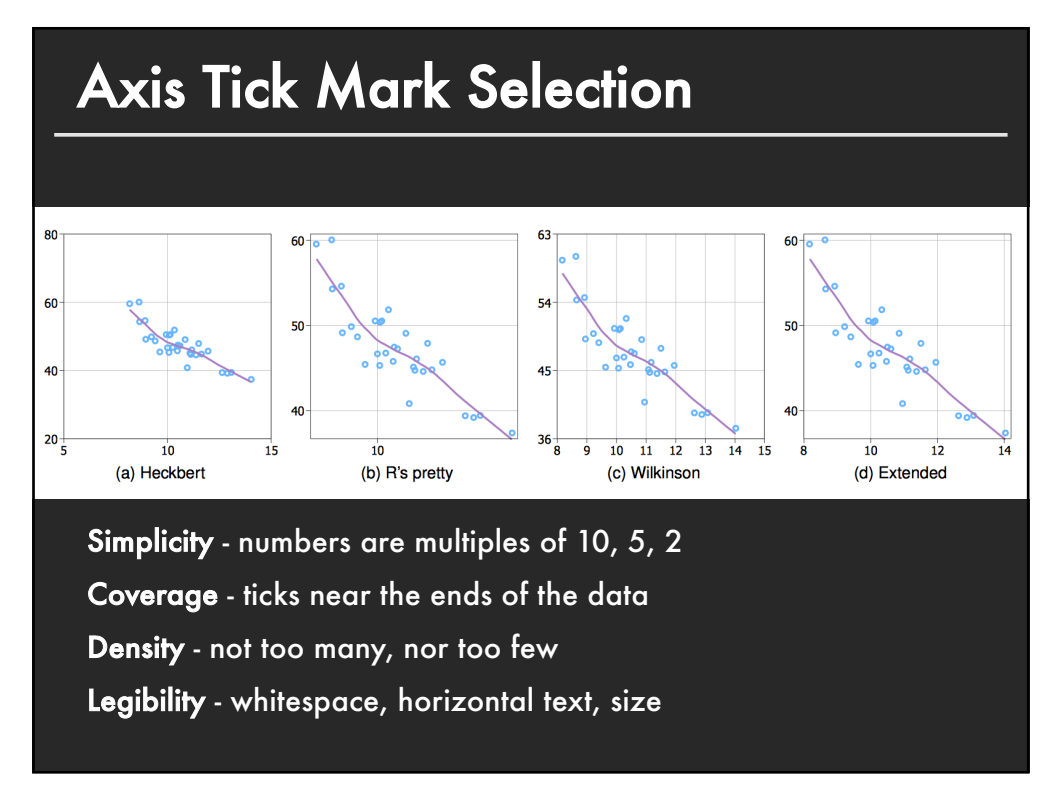

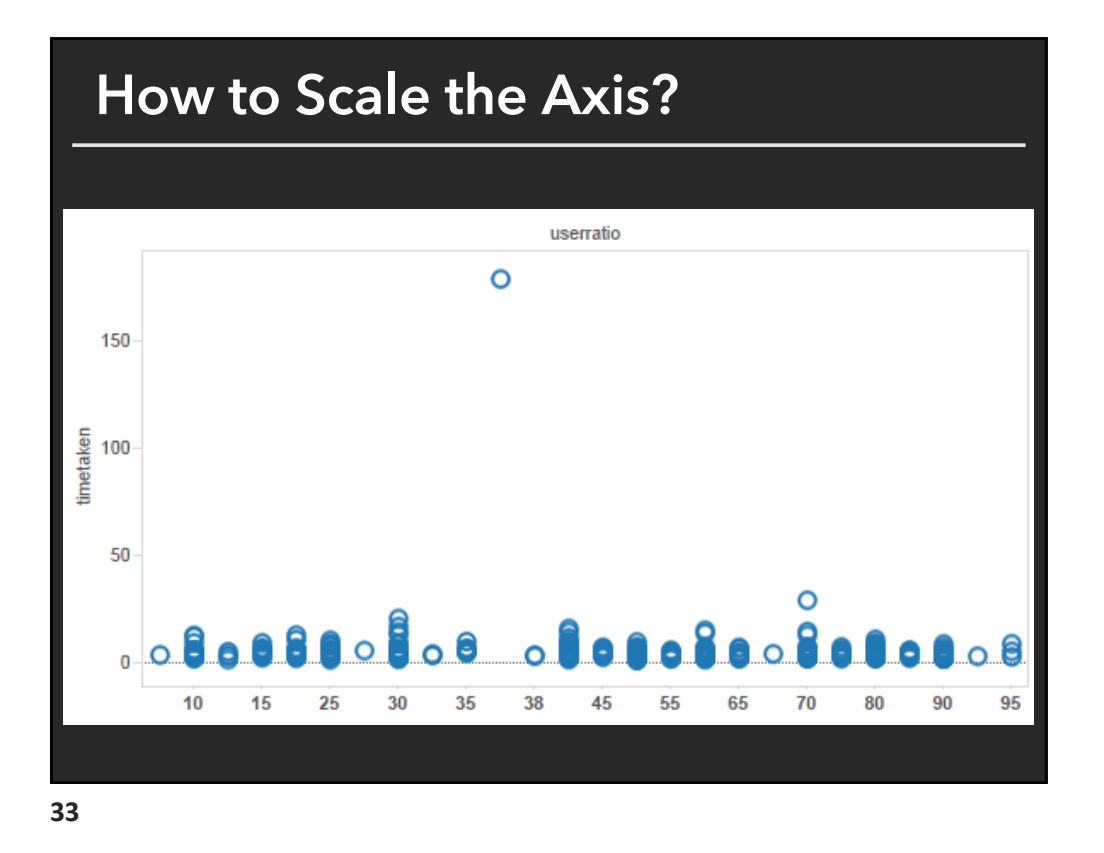

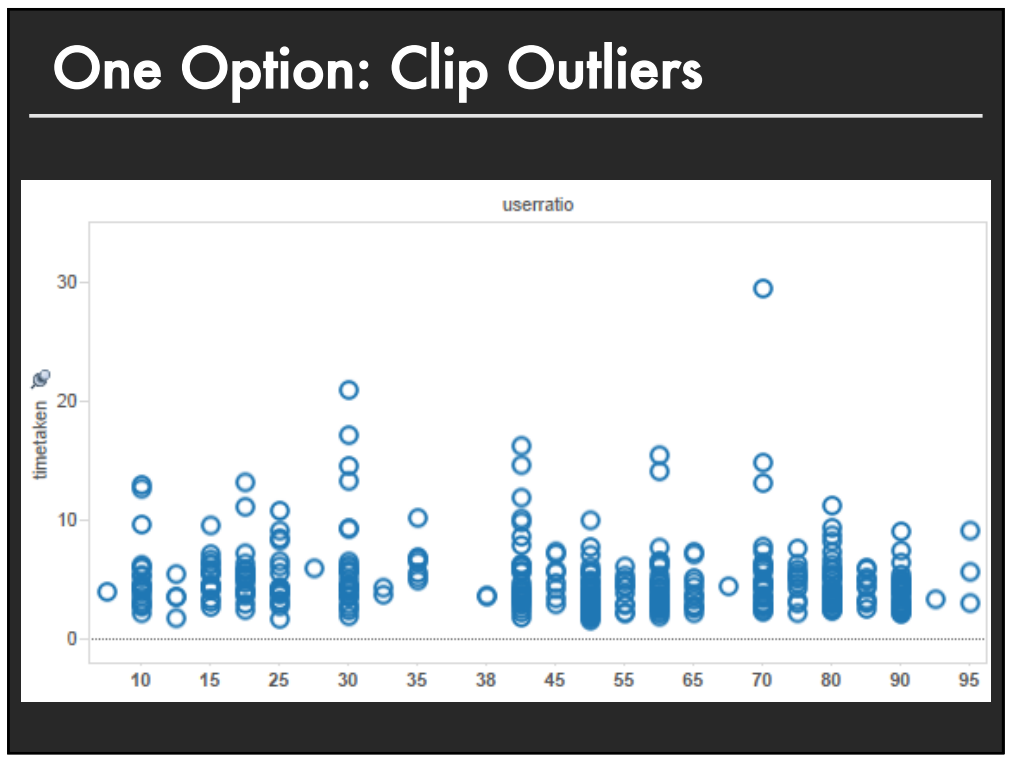

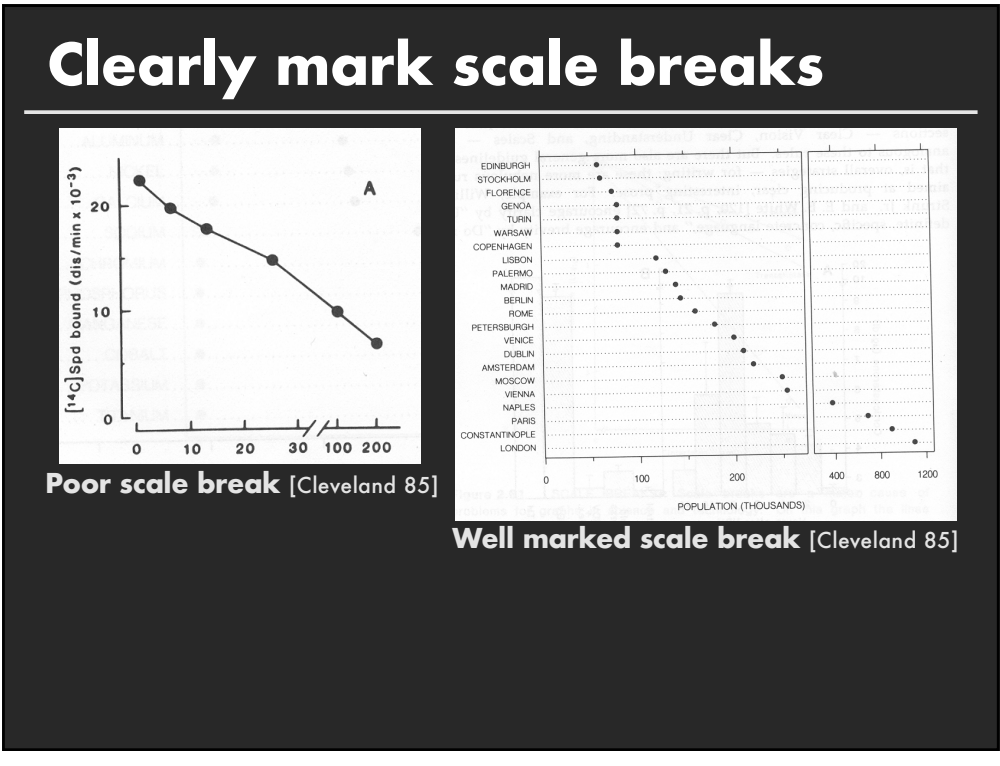

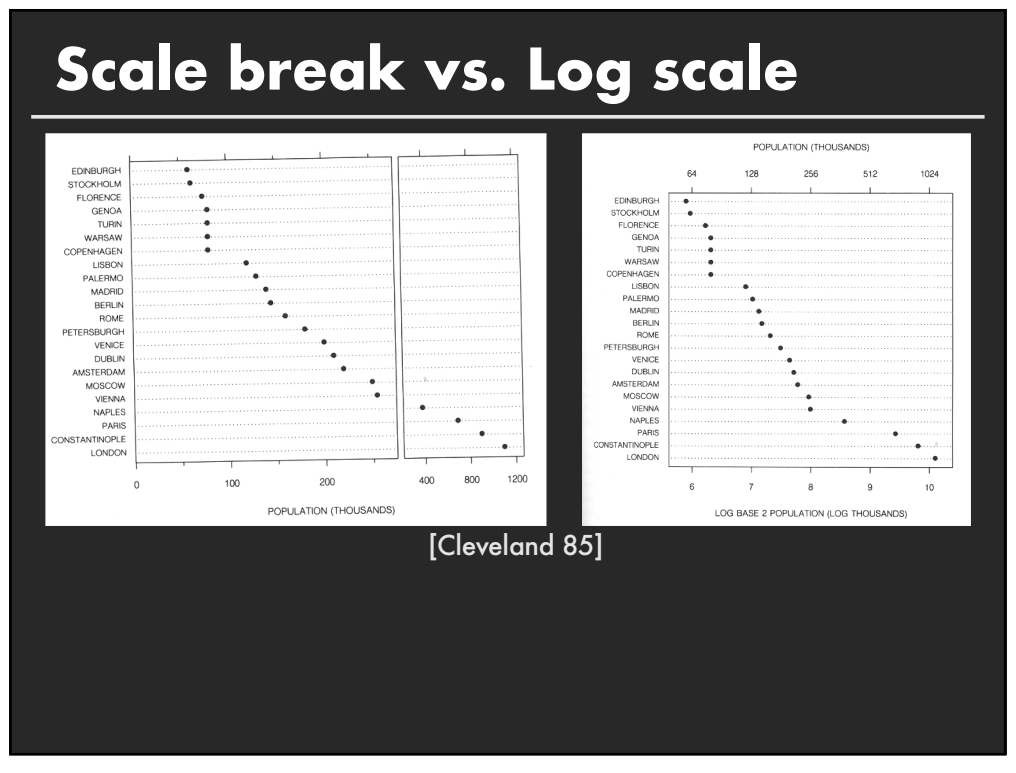

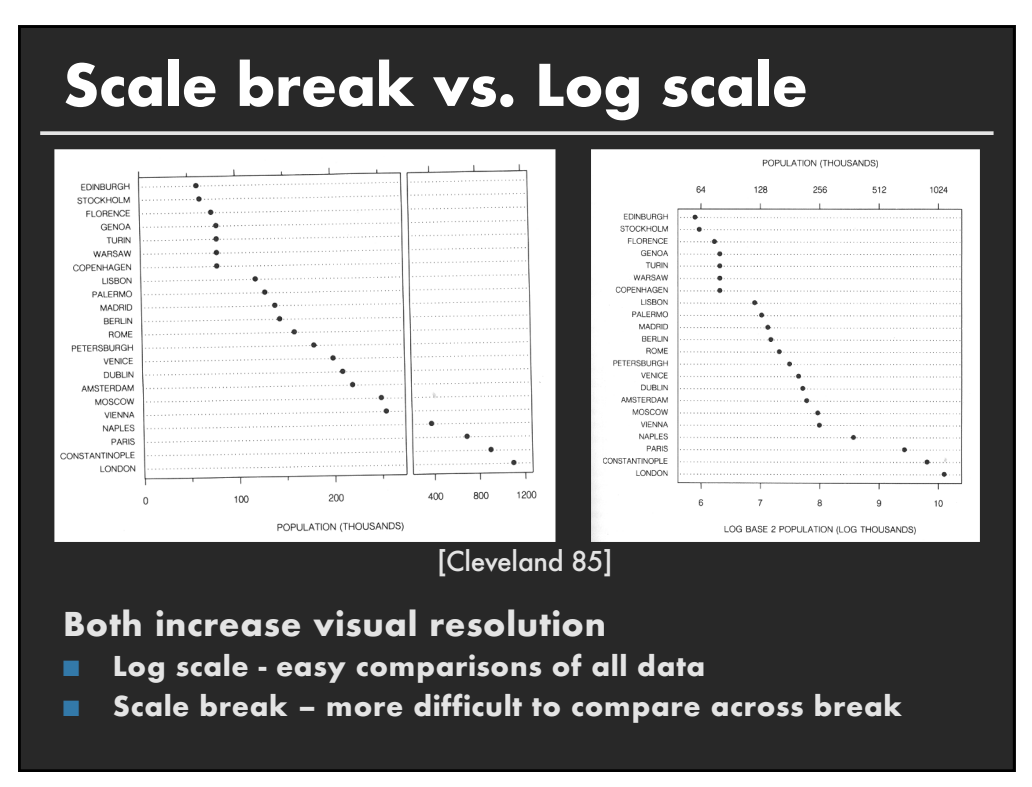

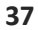

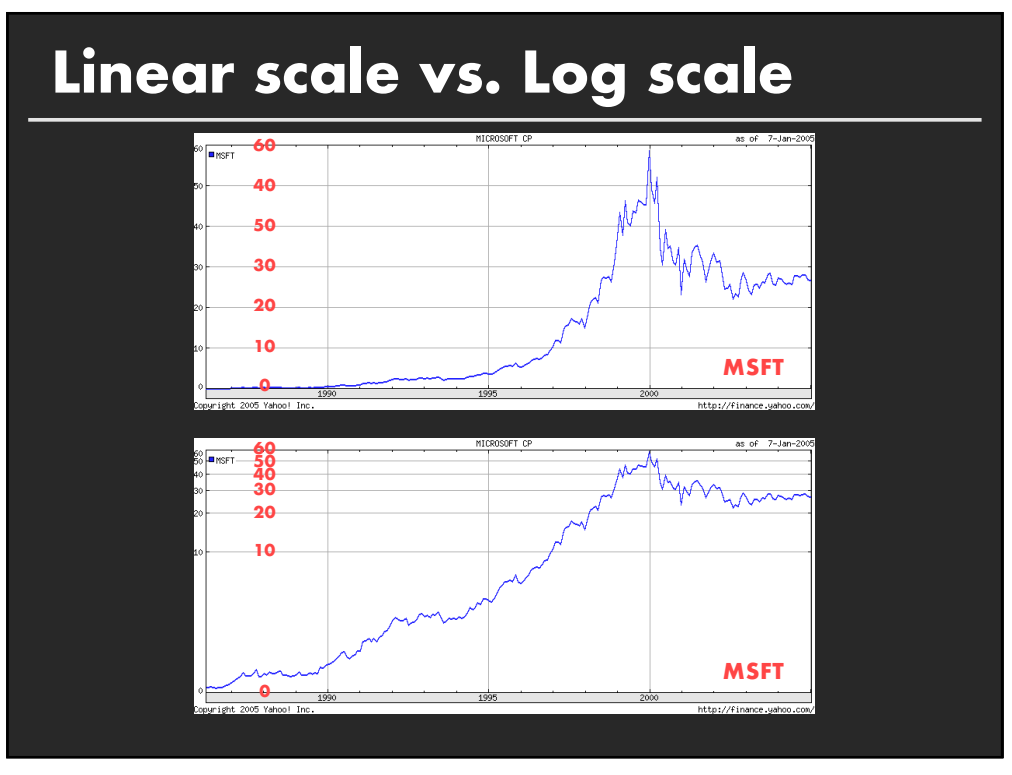

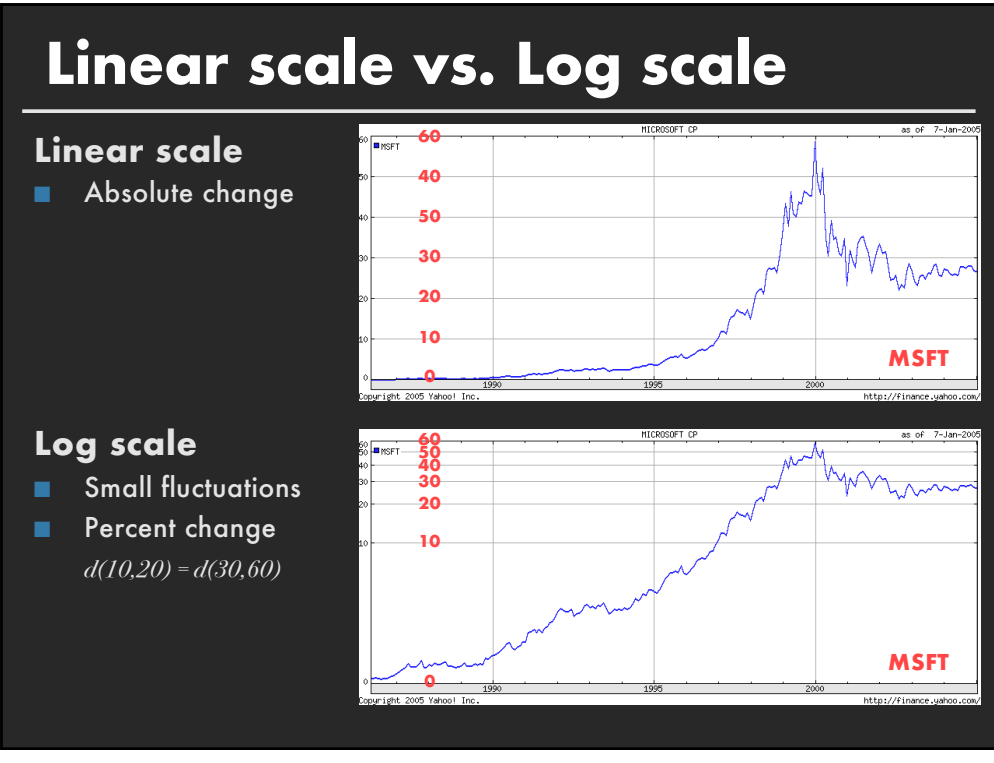

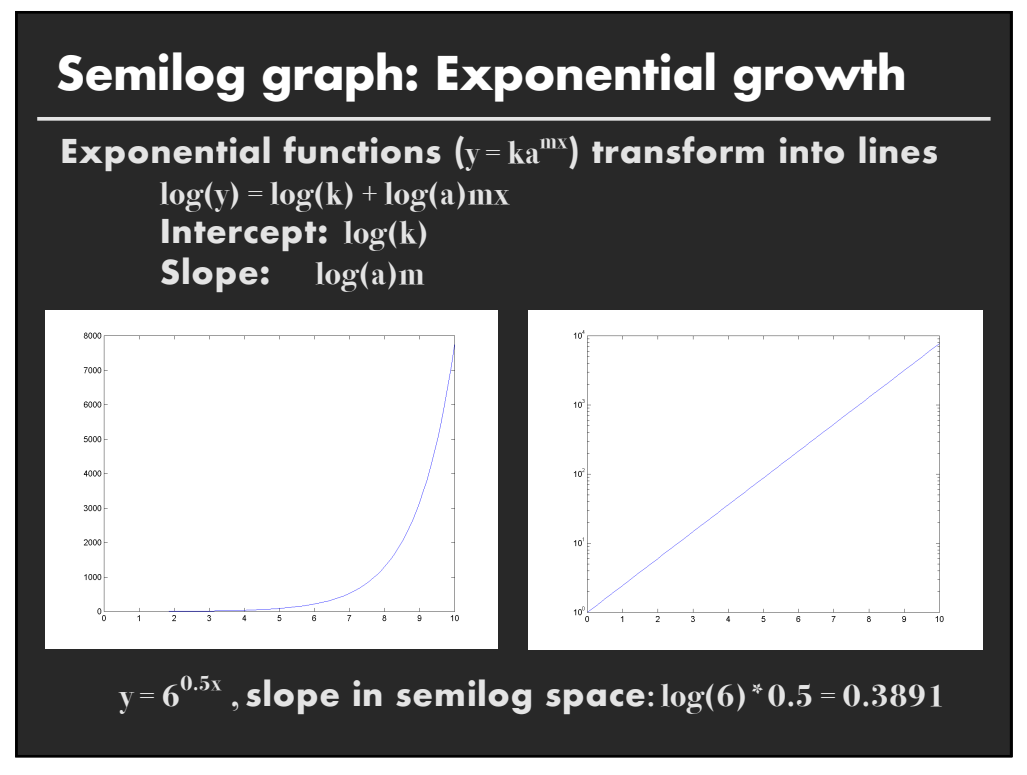

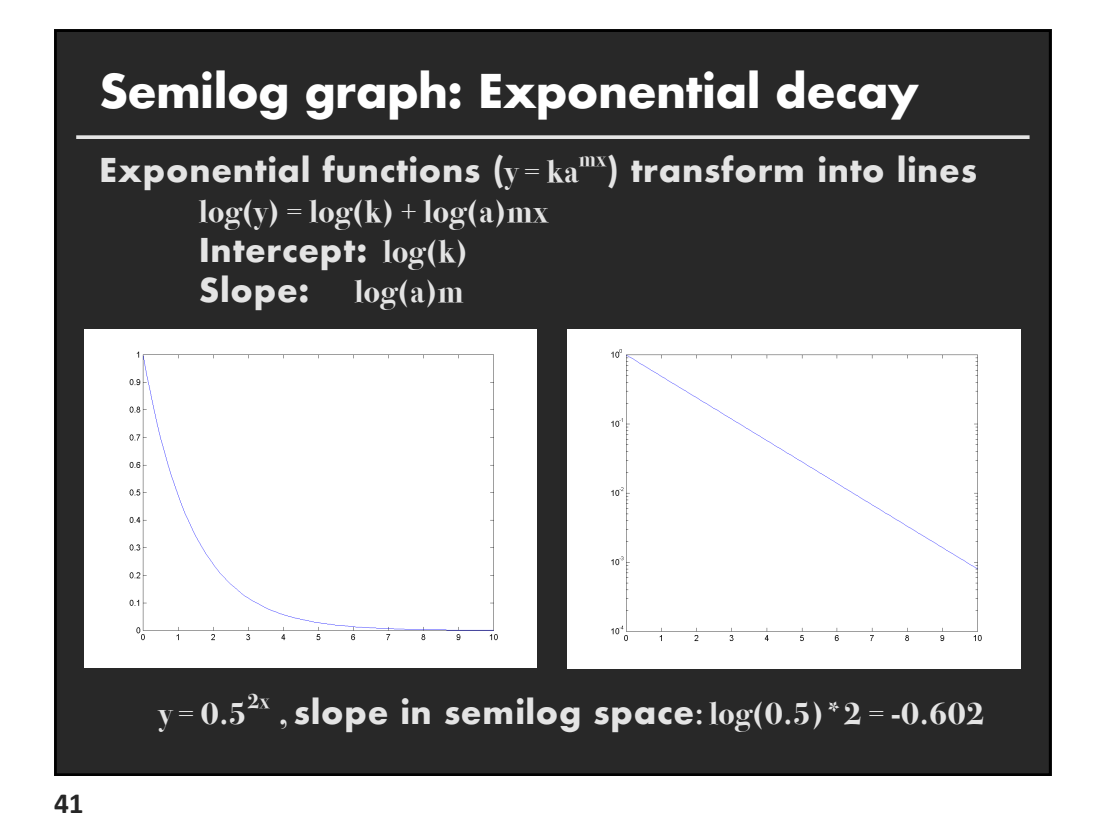

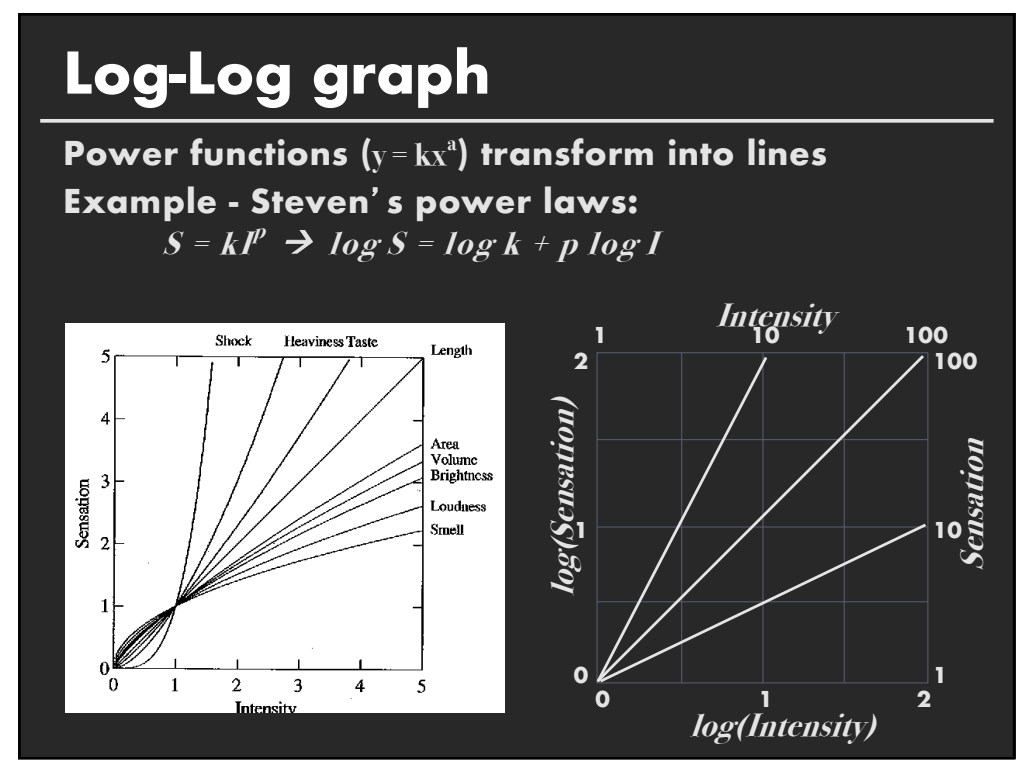

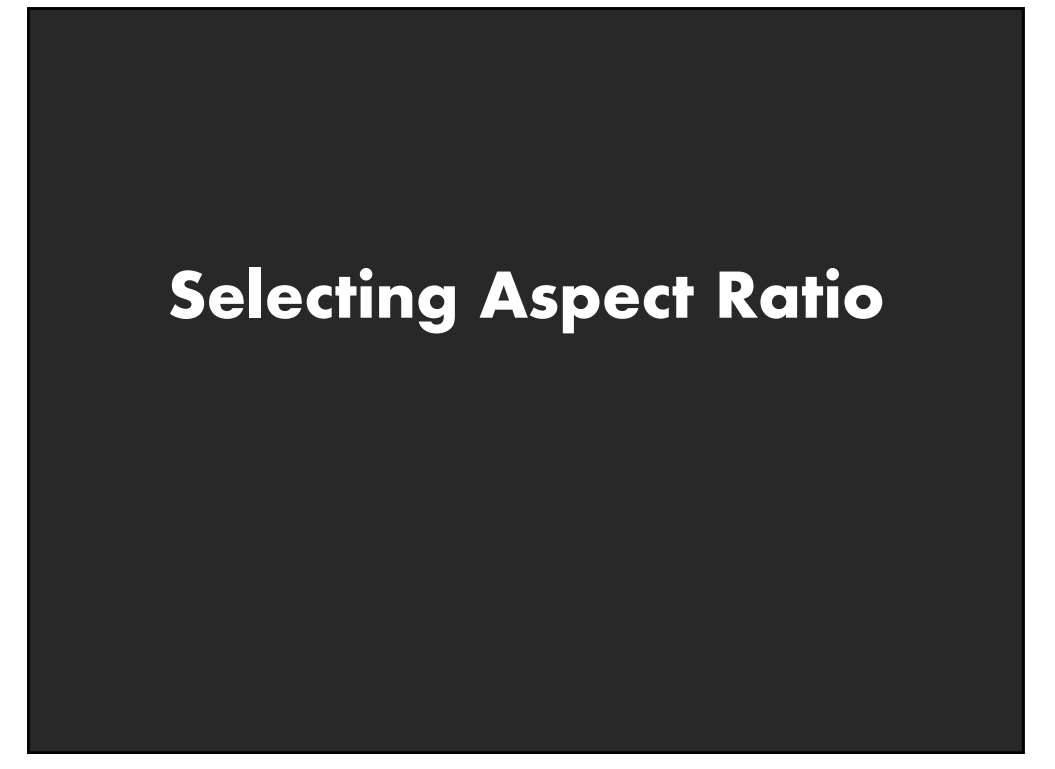

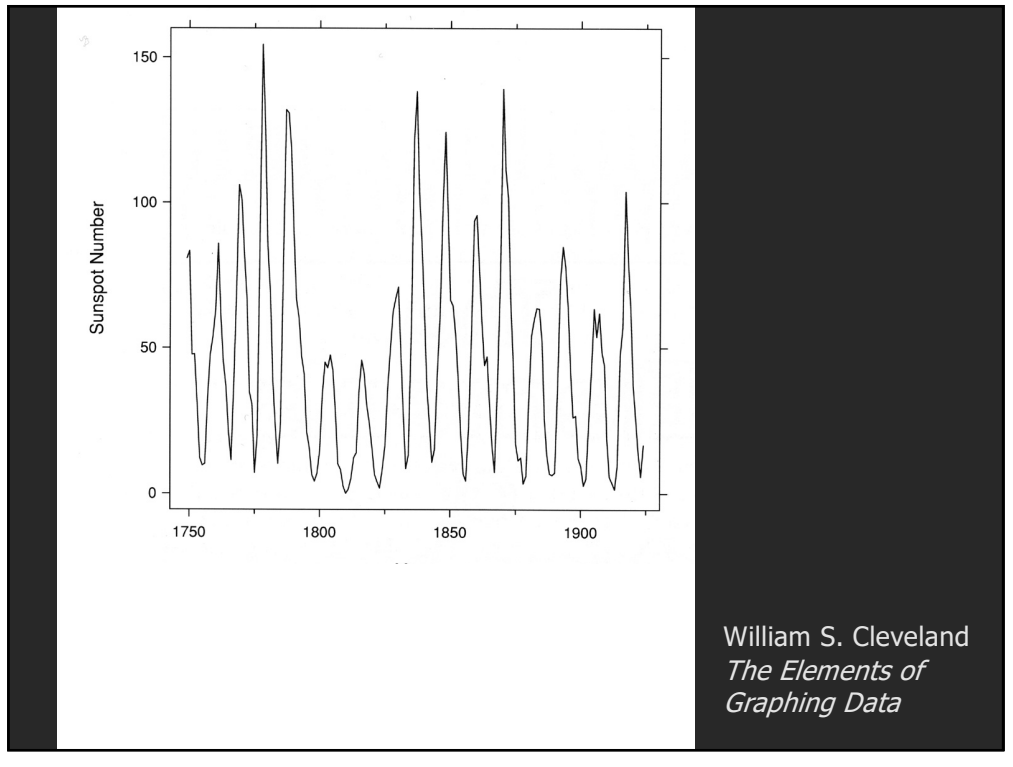

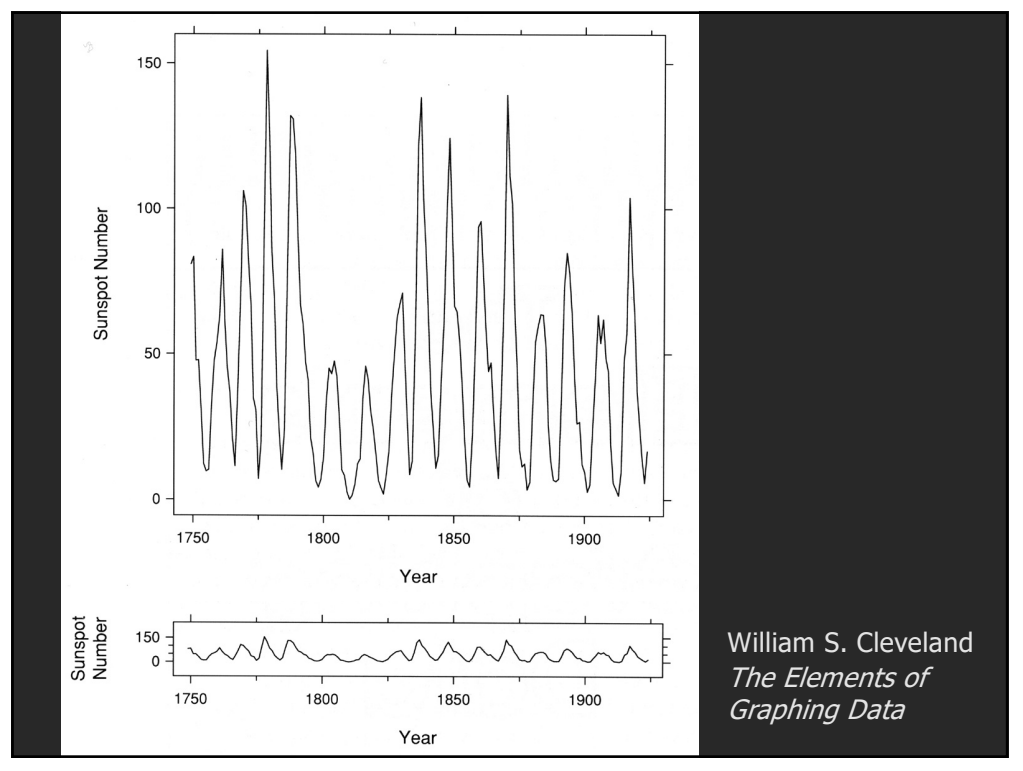

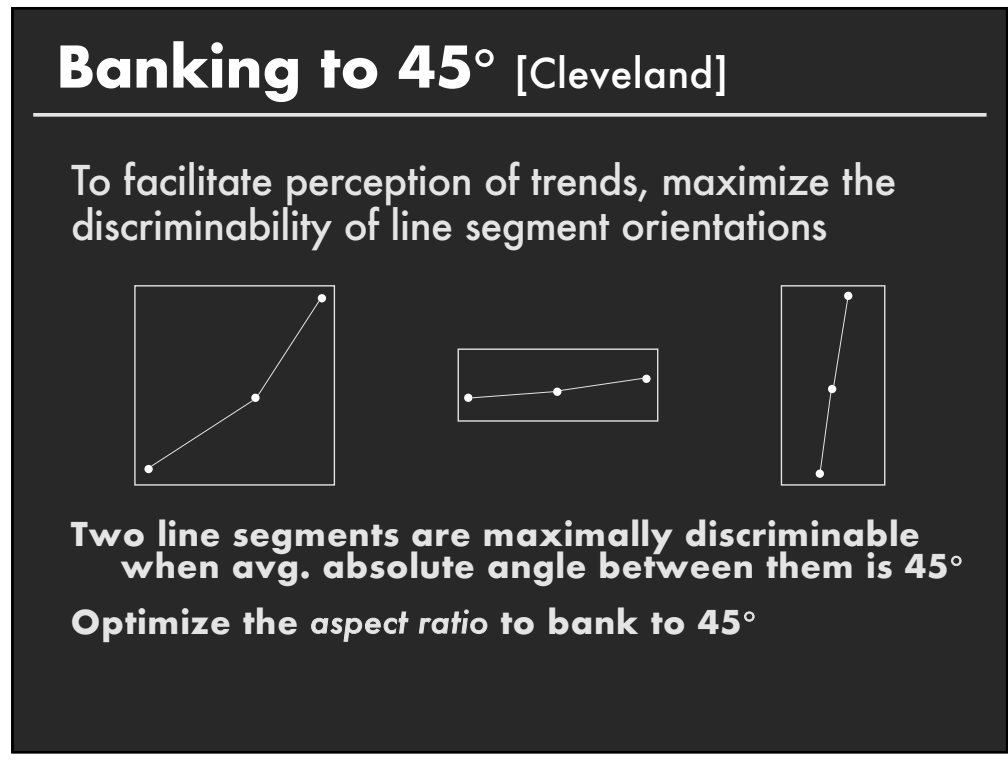

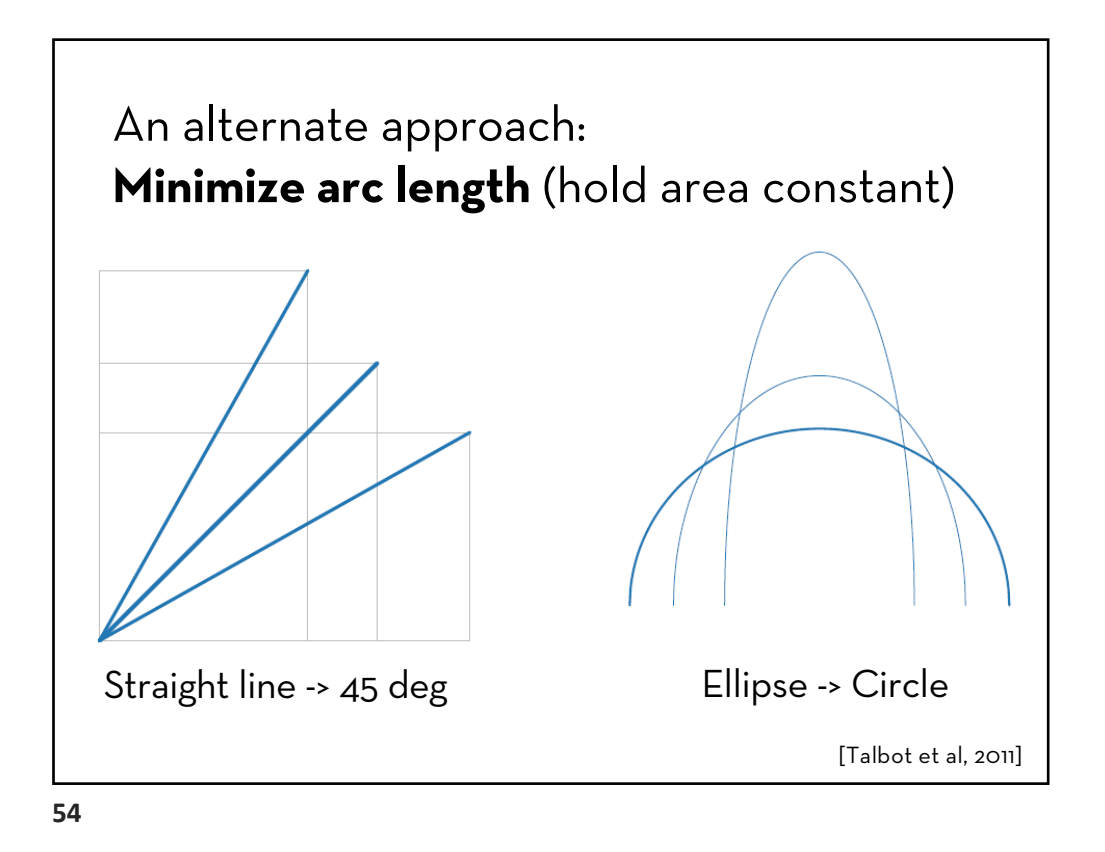

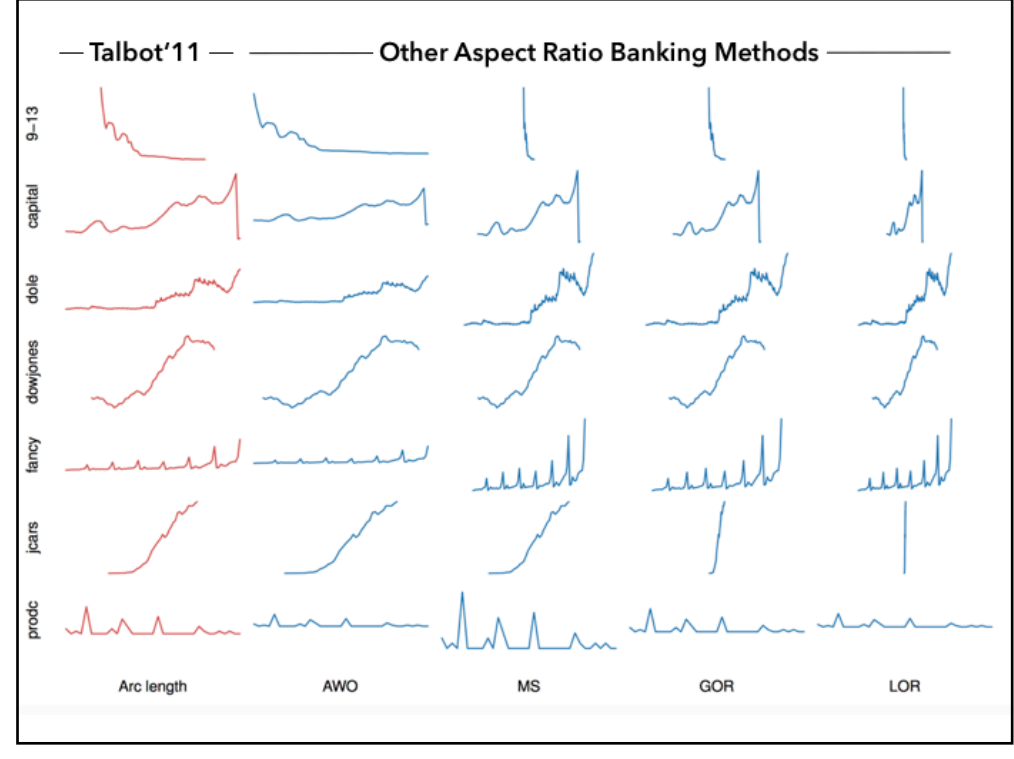

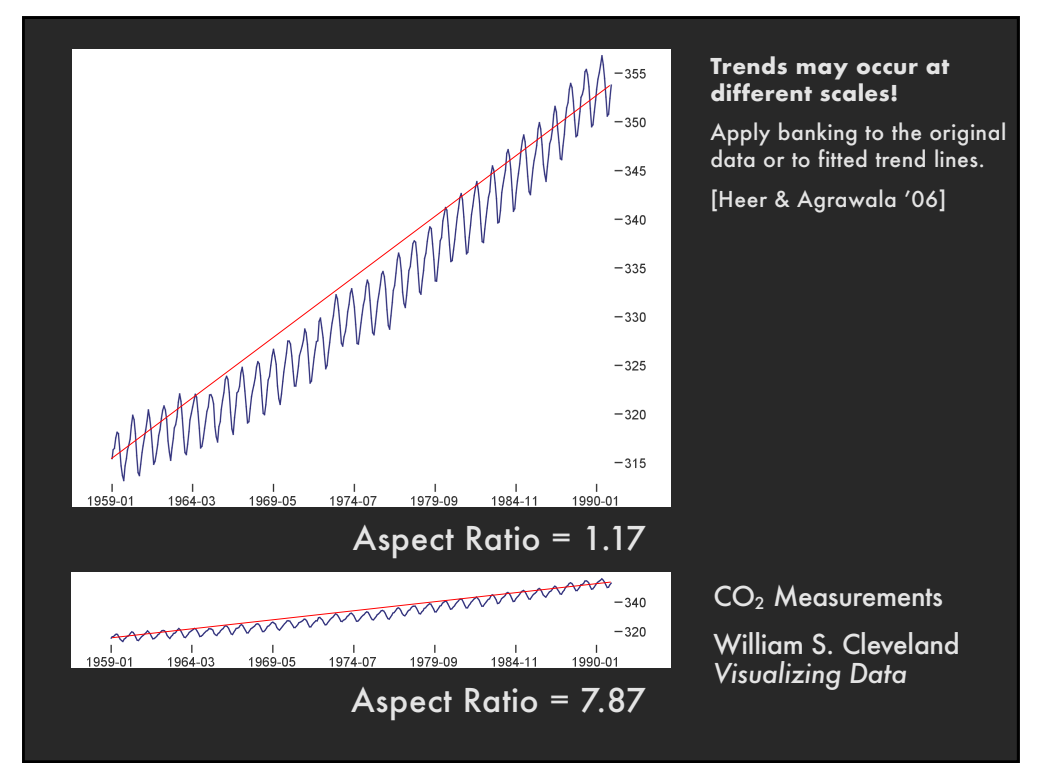

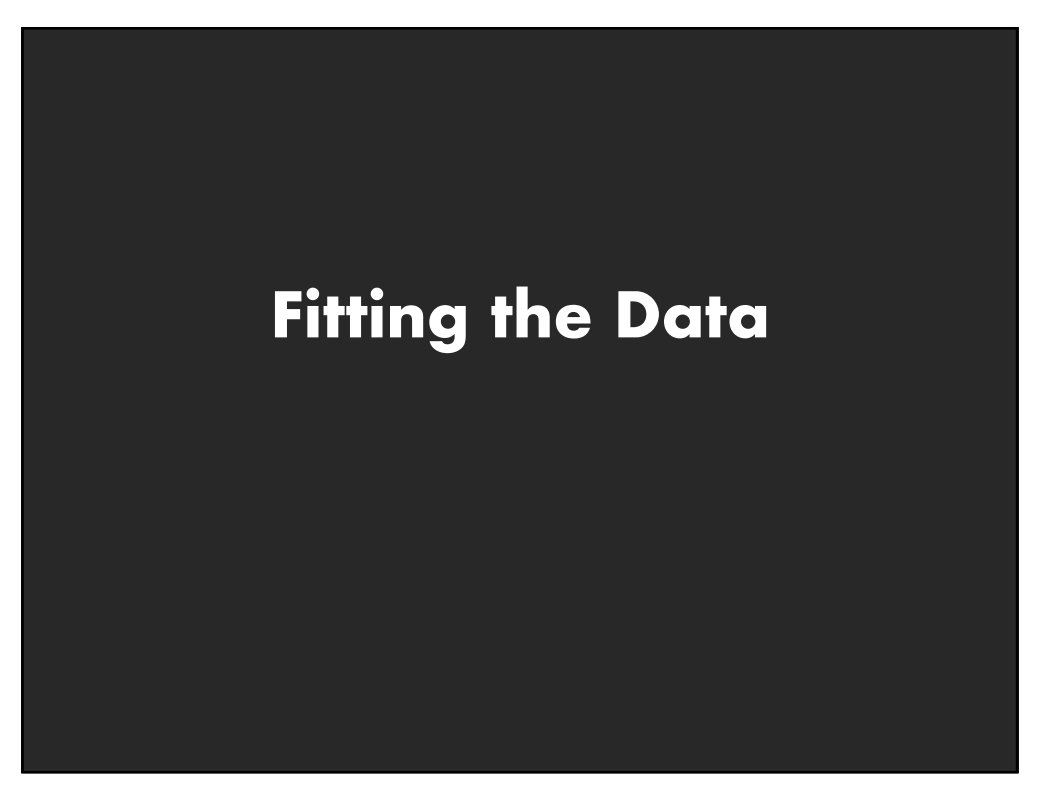

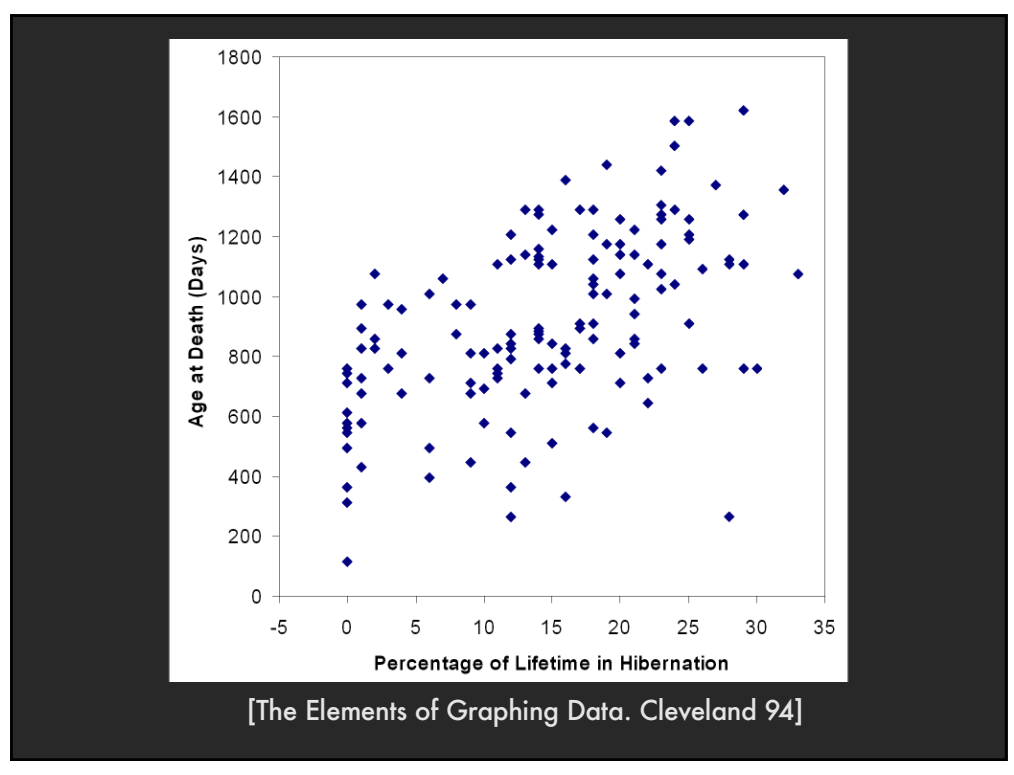

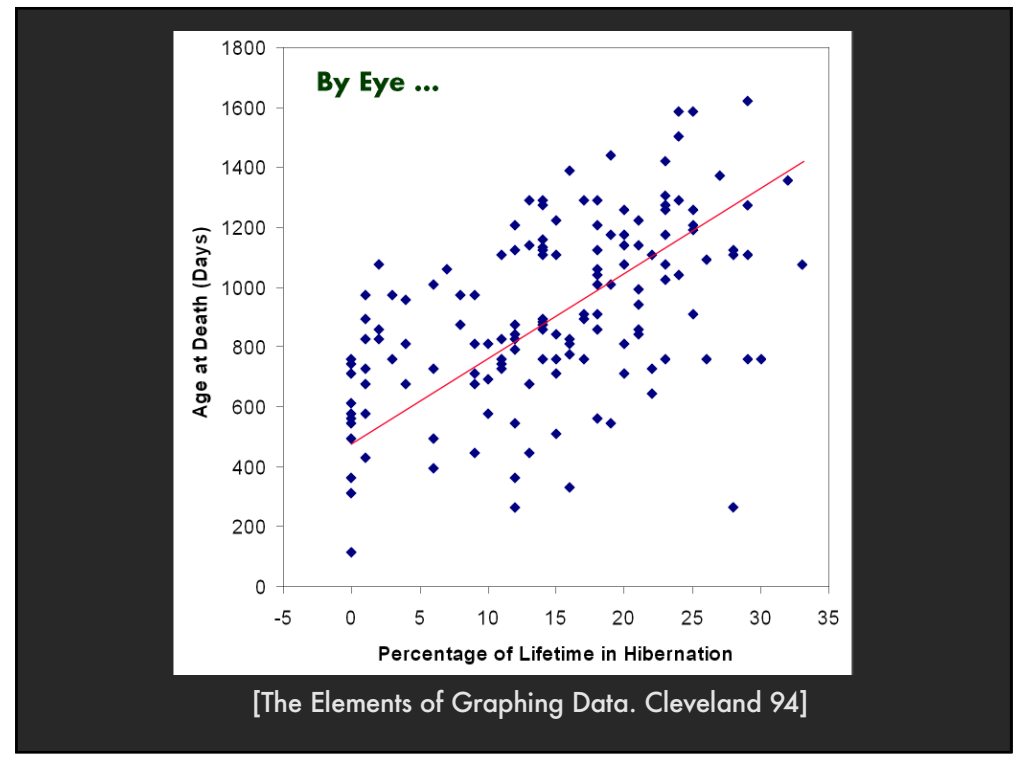

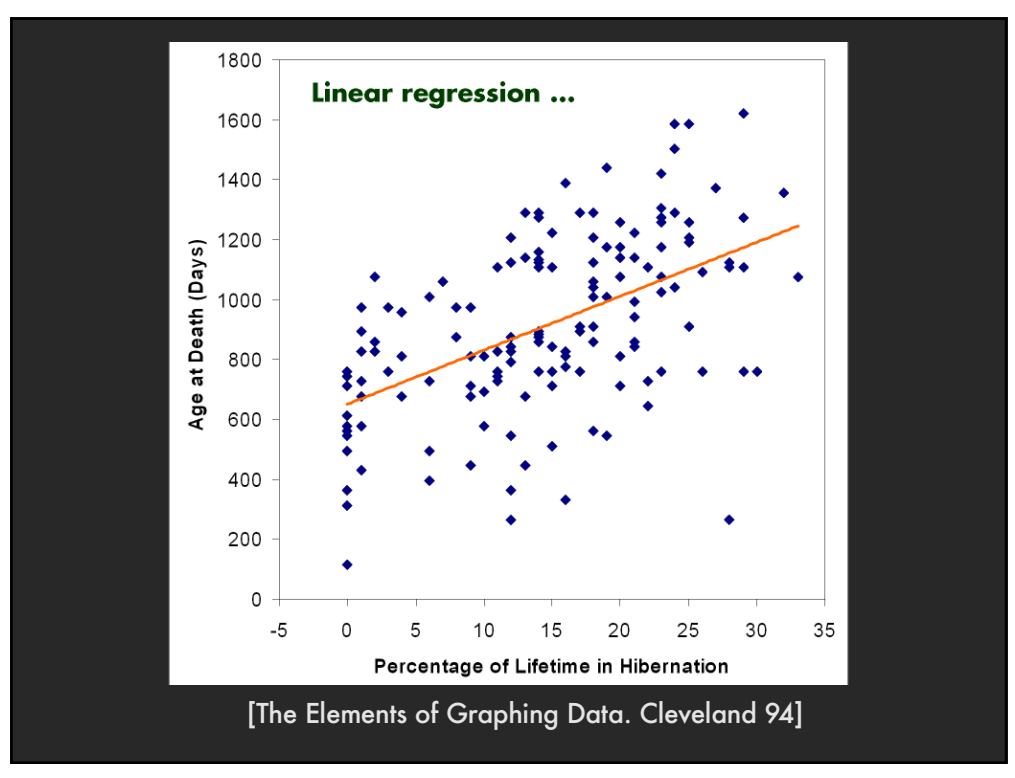

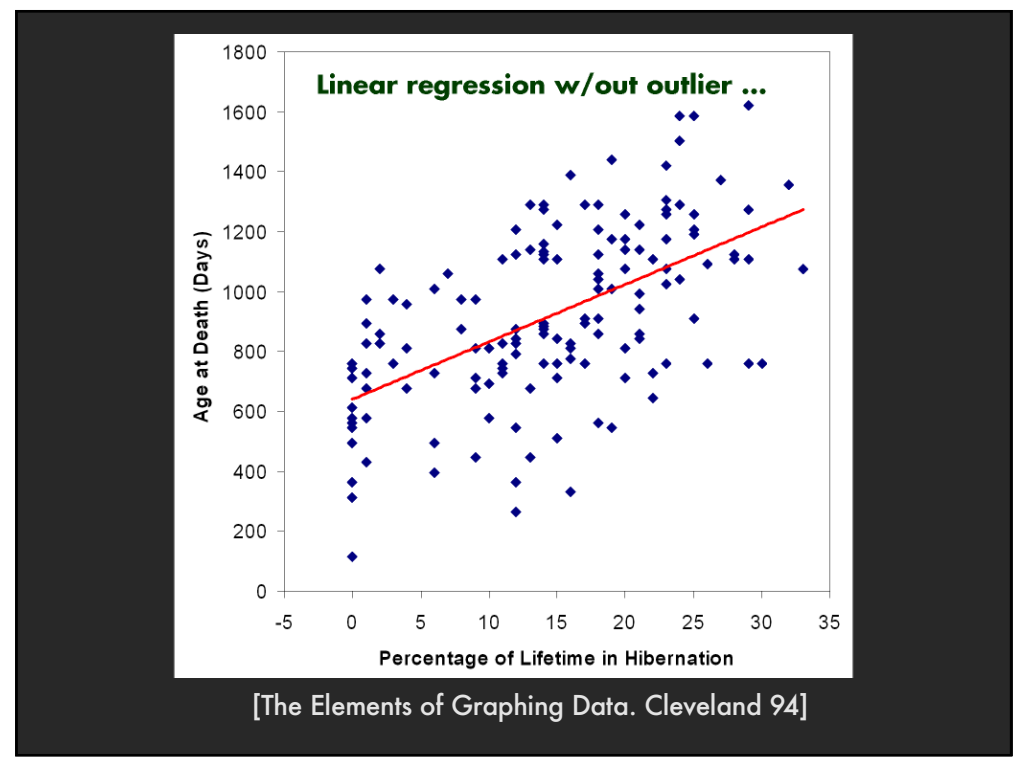

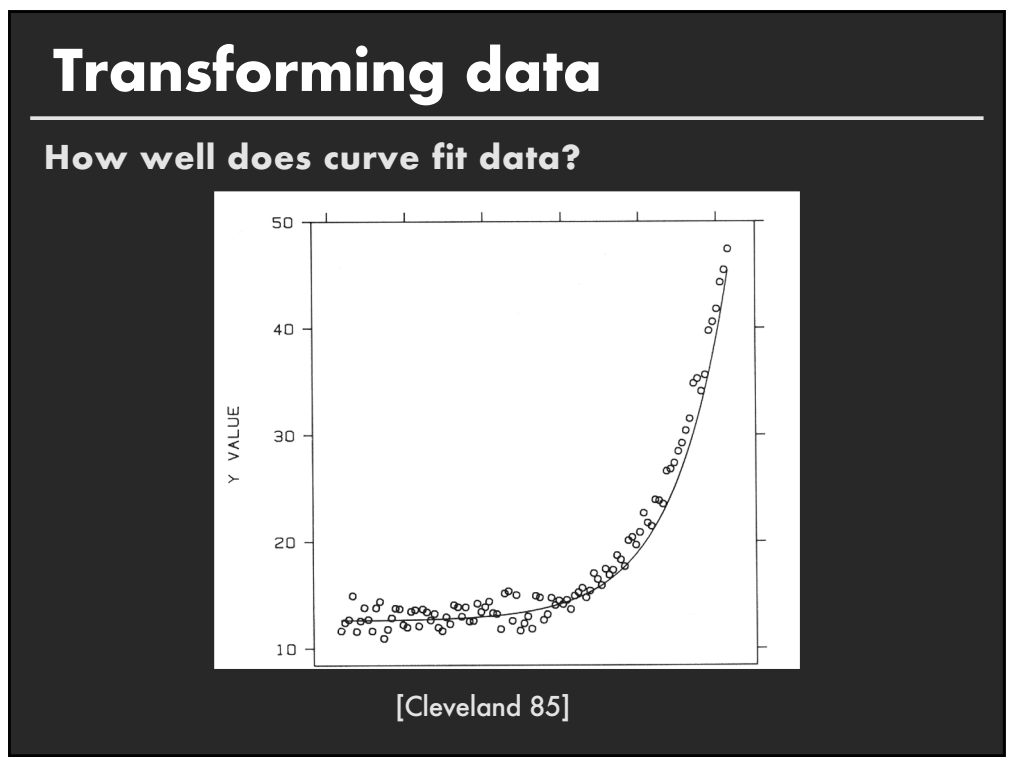

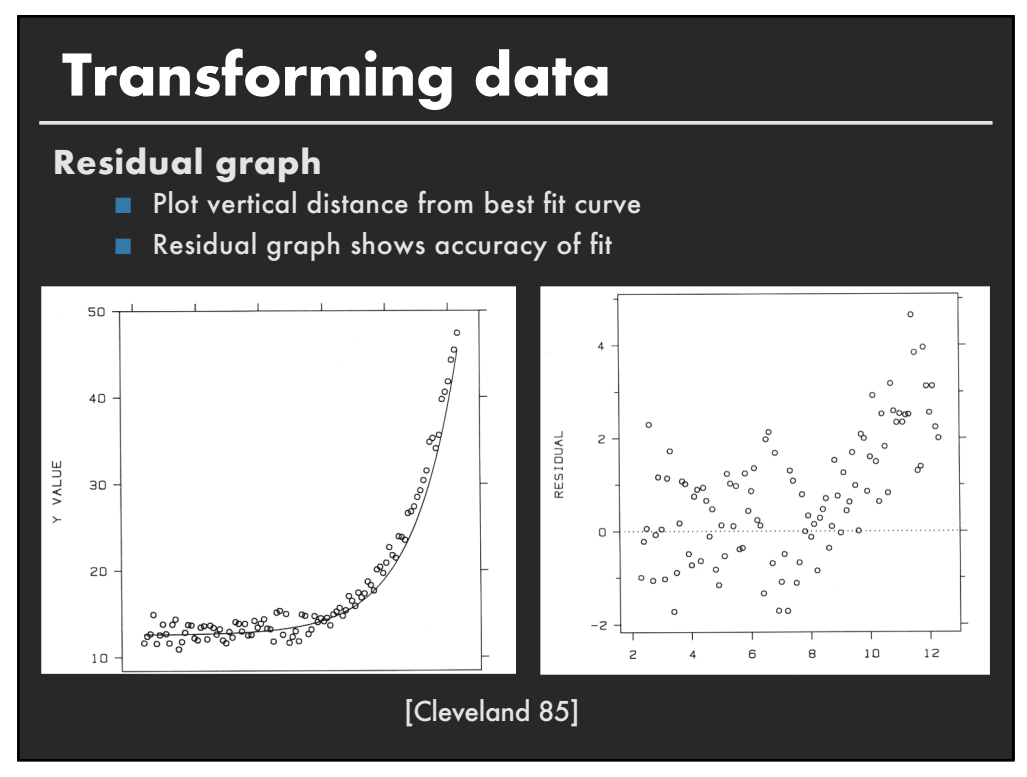

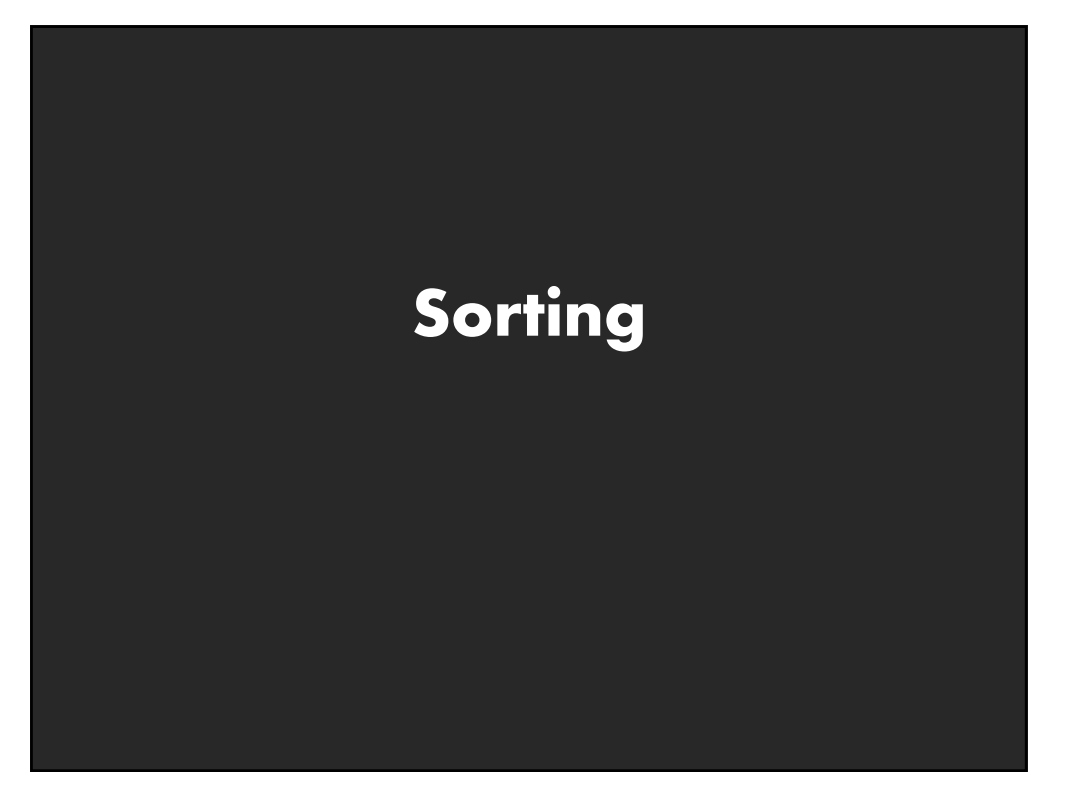

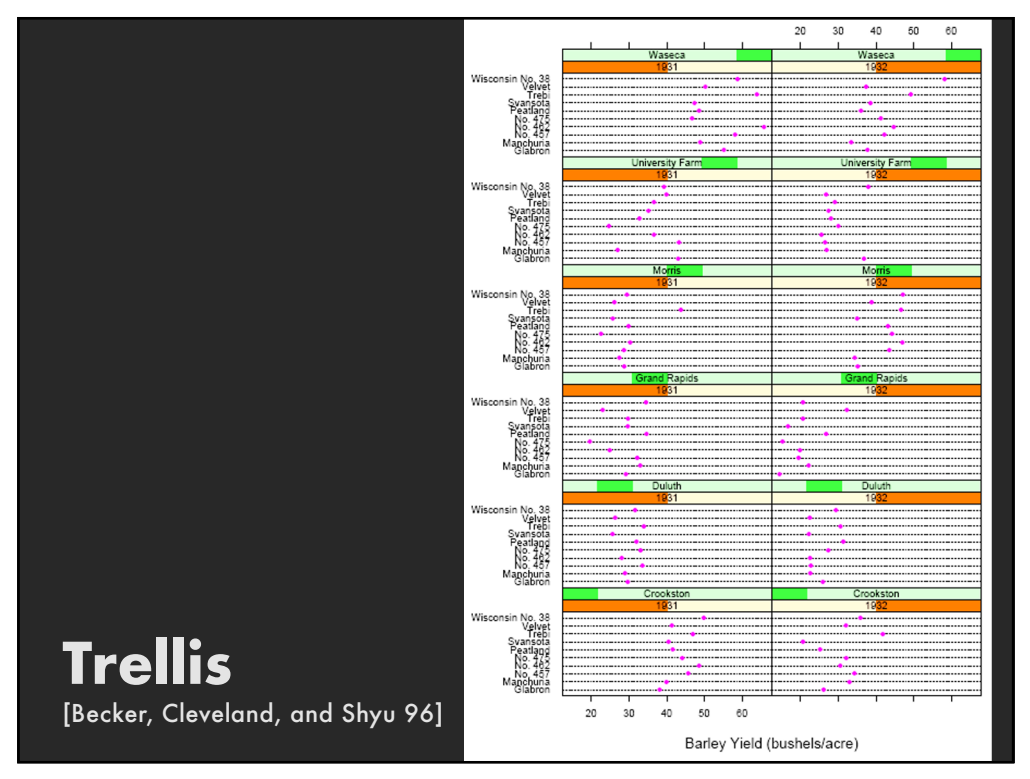

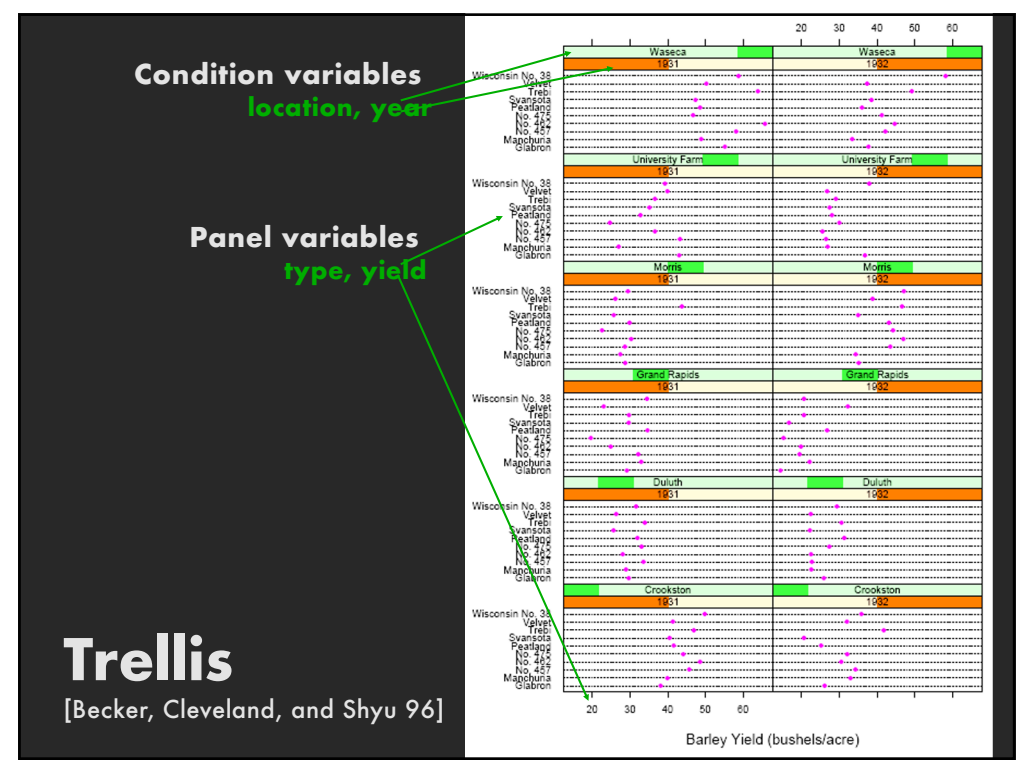

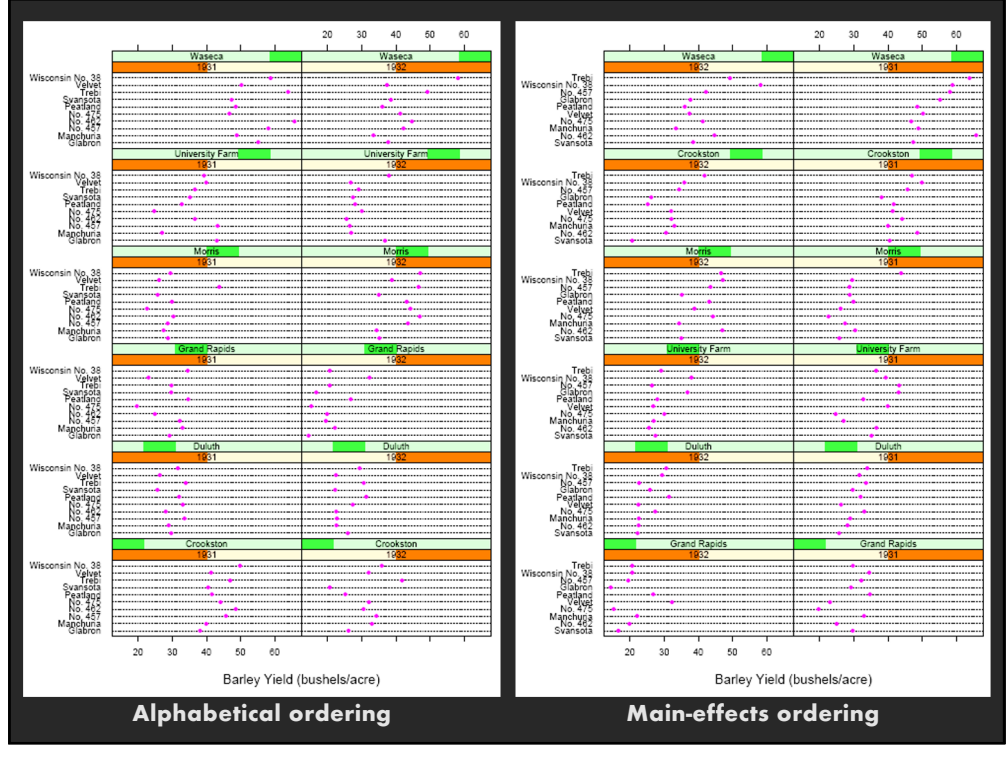

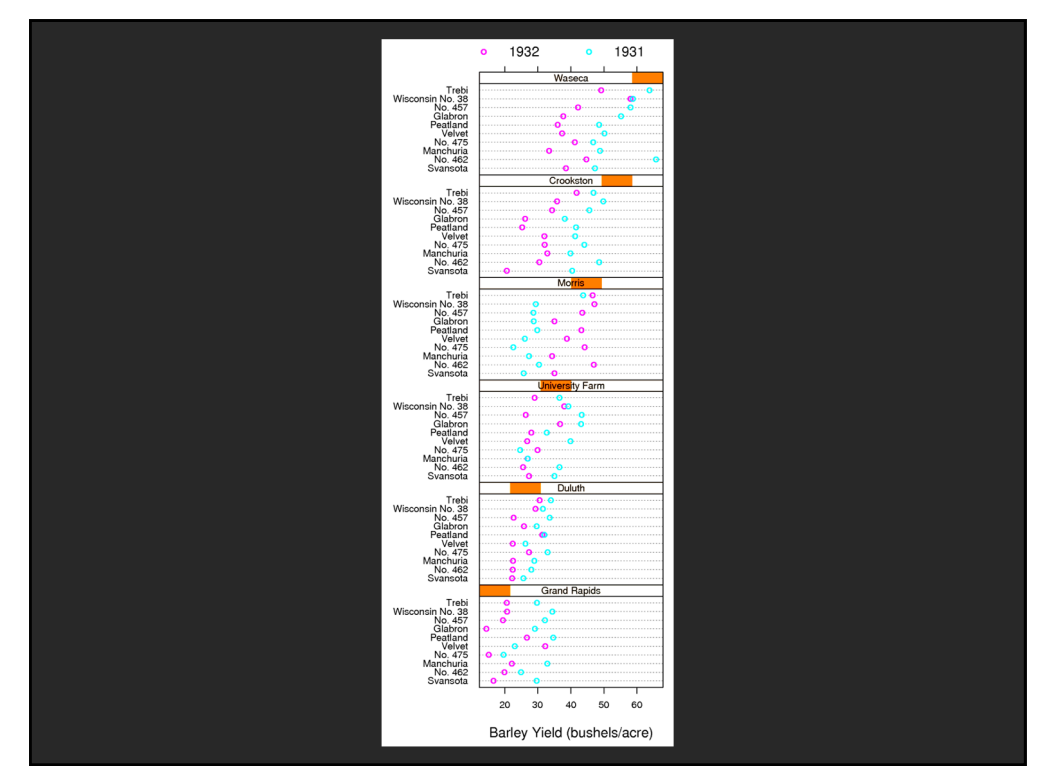

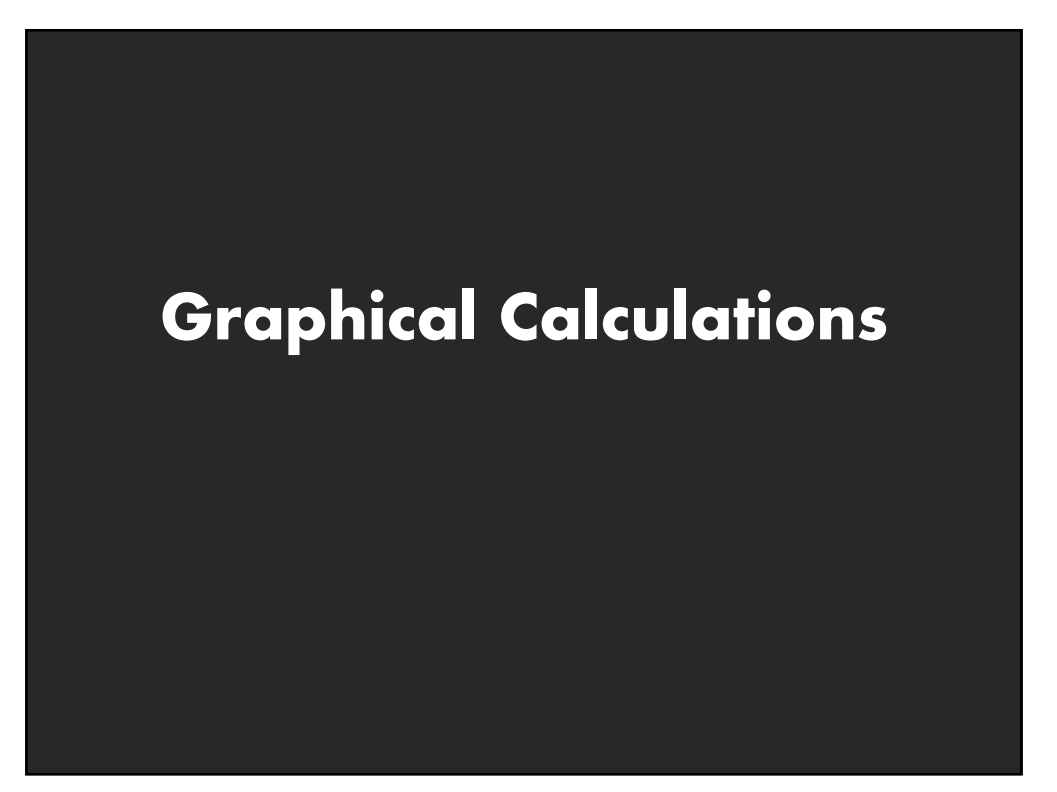

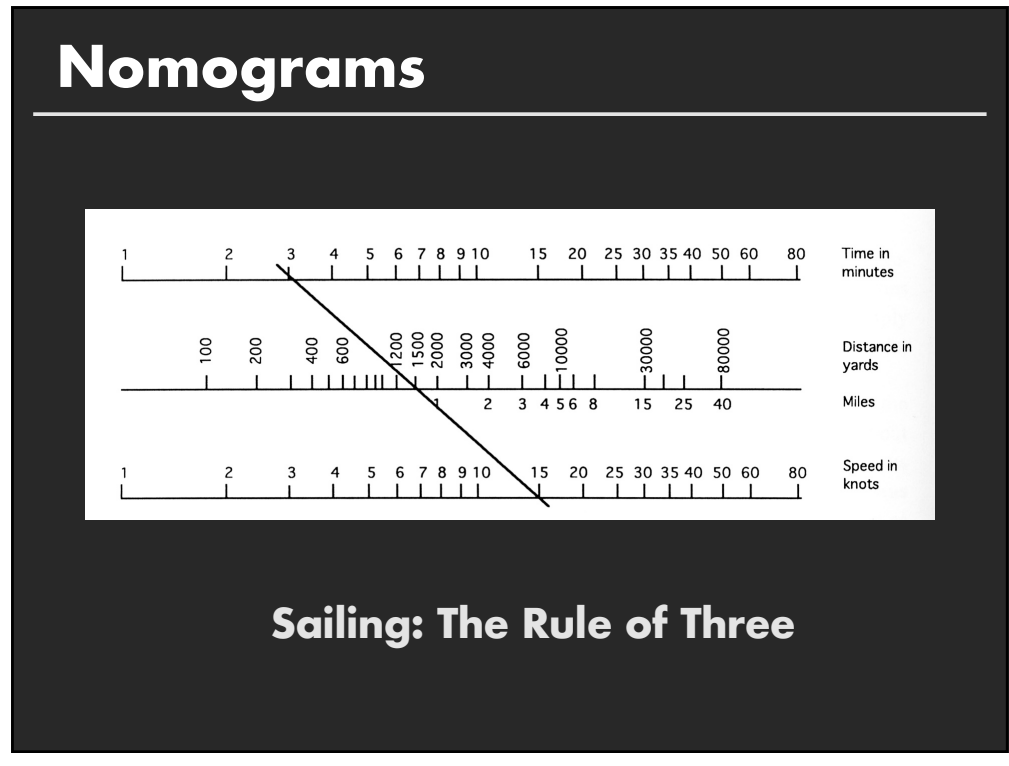

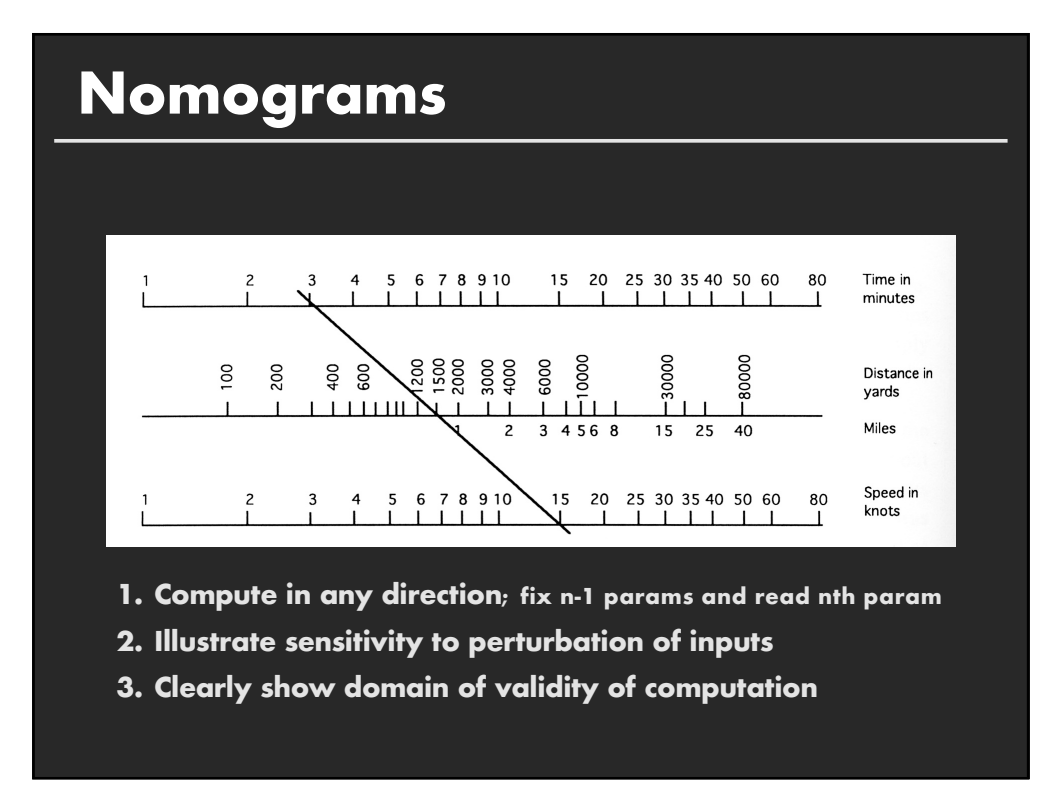

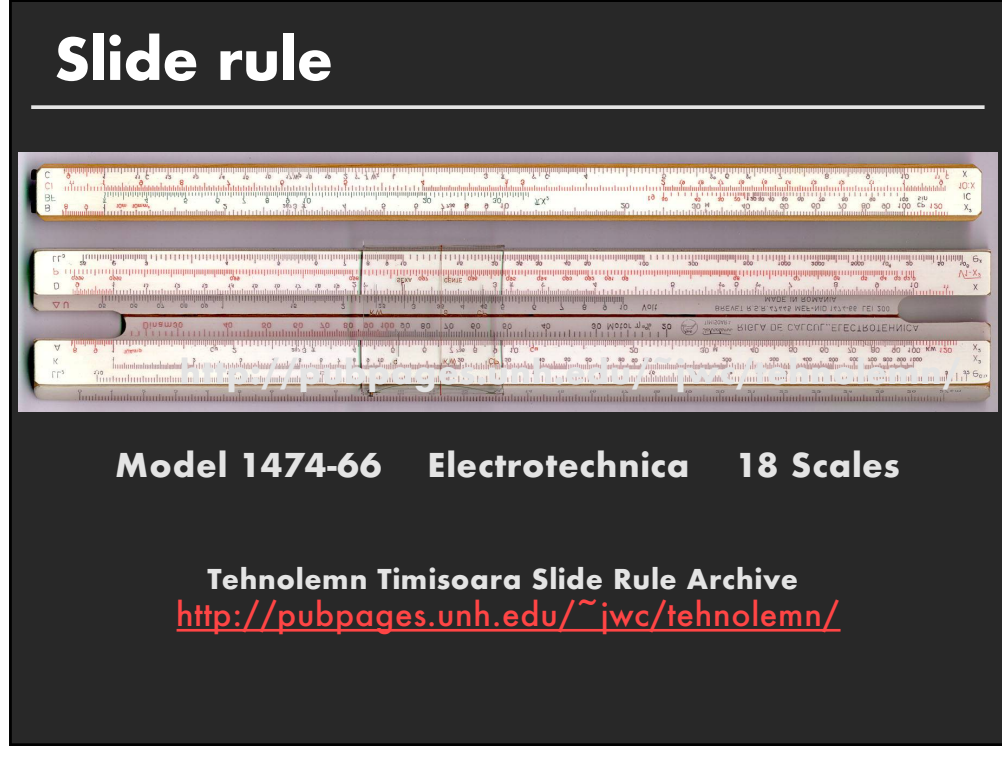

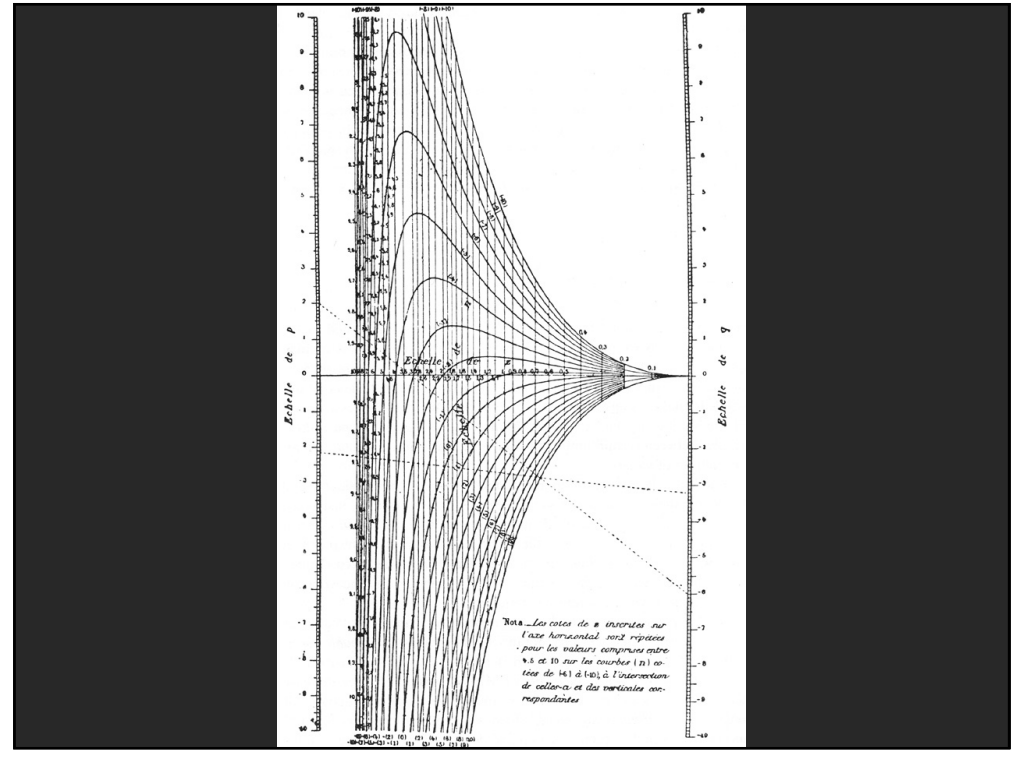

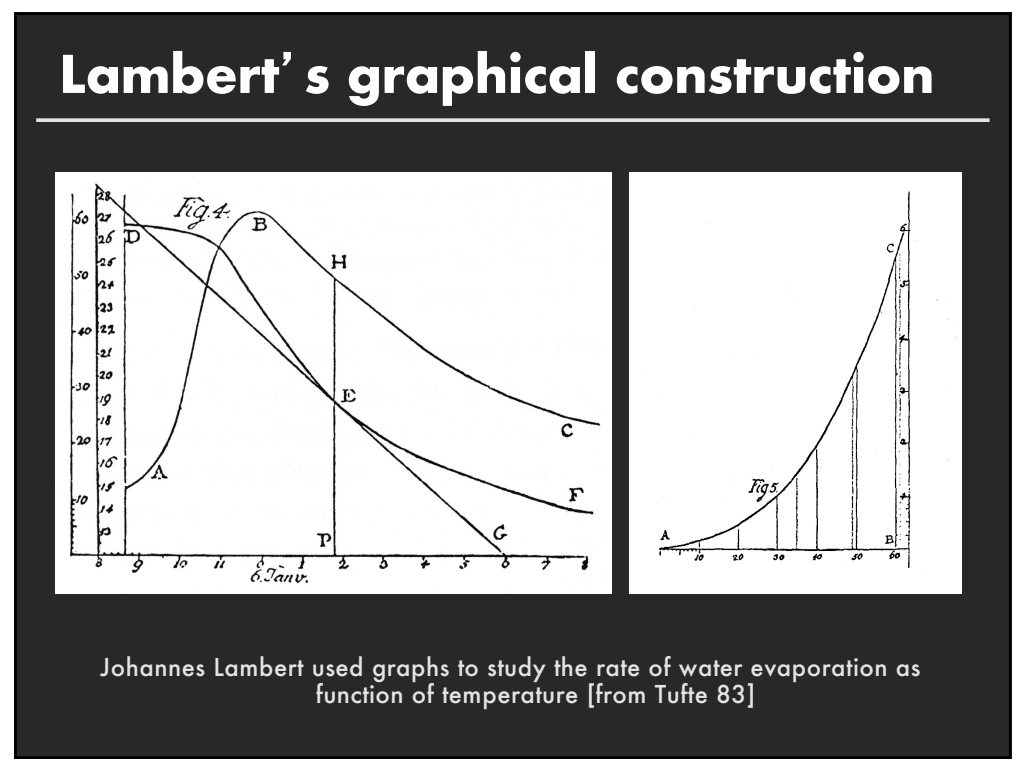

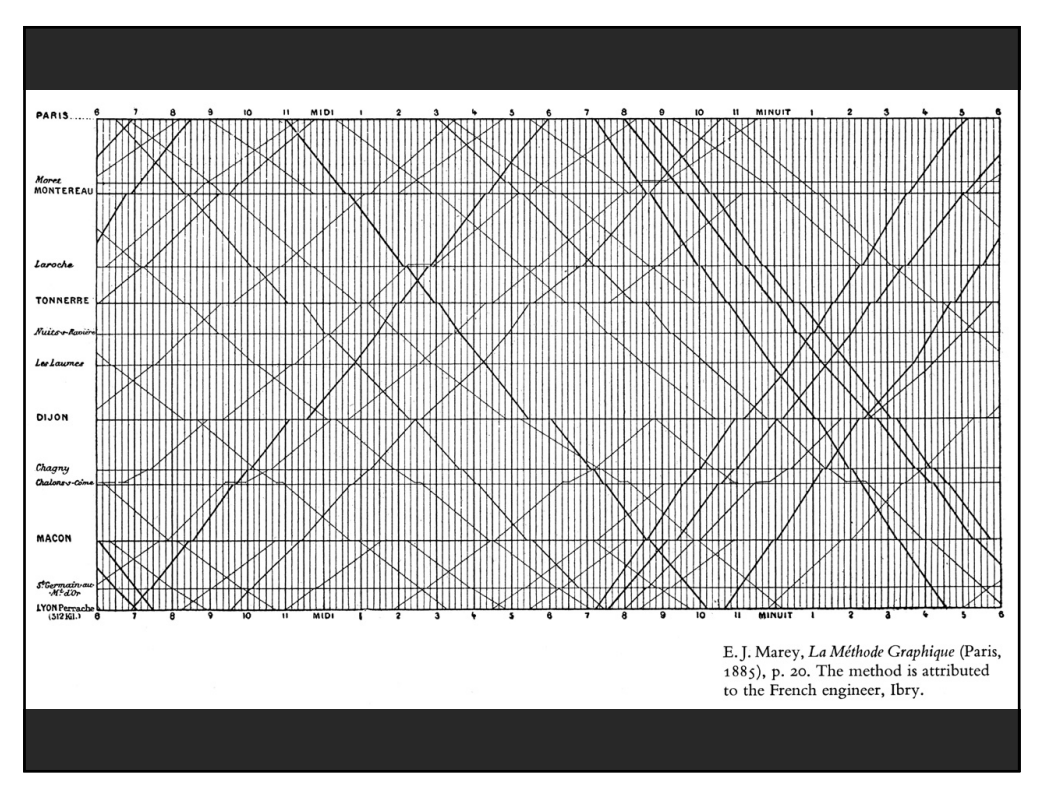

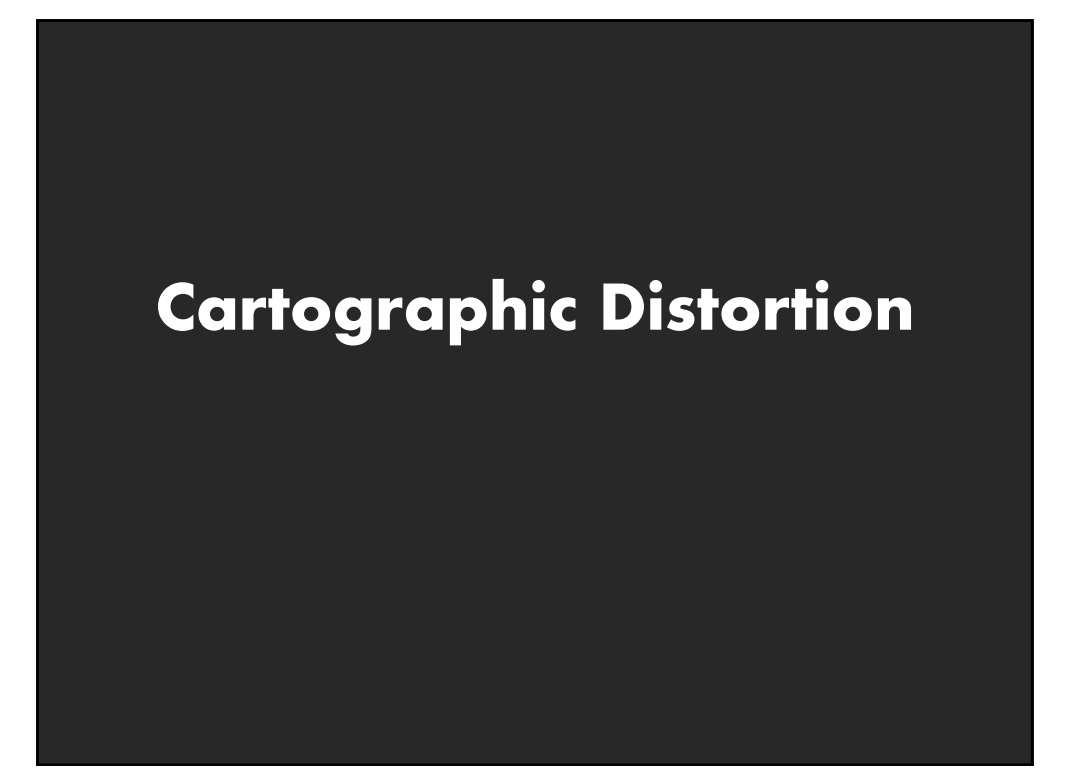